# **Received Call**

**I attended your class but found it overwhelming!**

**People on all levels of learning! I get it! I understand! But do feel that you will get it! Slides are on website for review! I am not suggesting that iPhone is easy!**

## Arrange and (Re) Arrange Seating

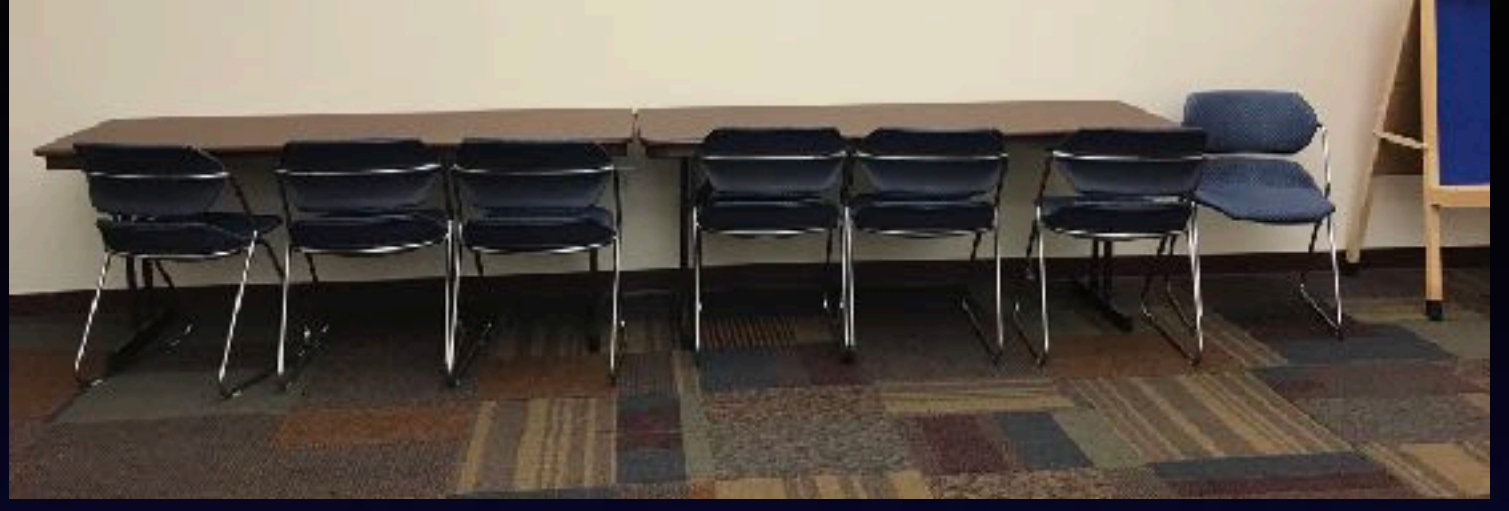

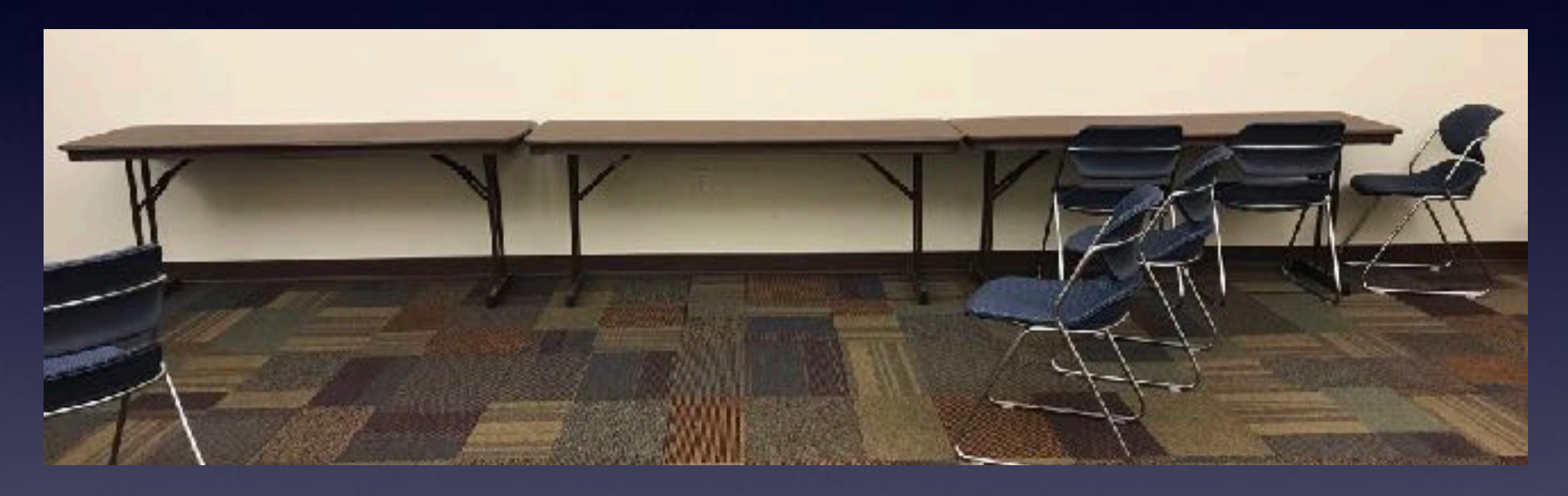

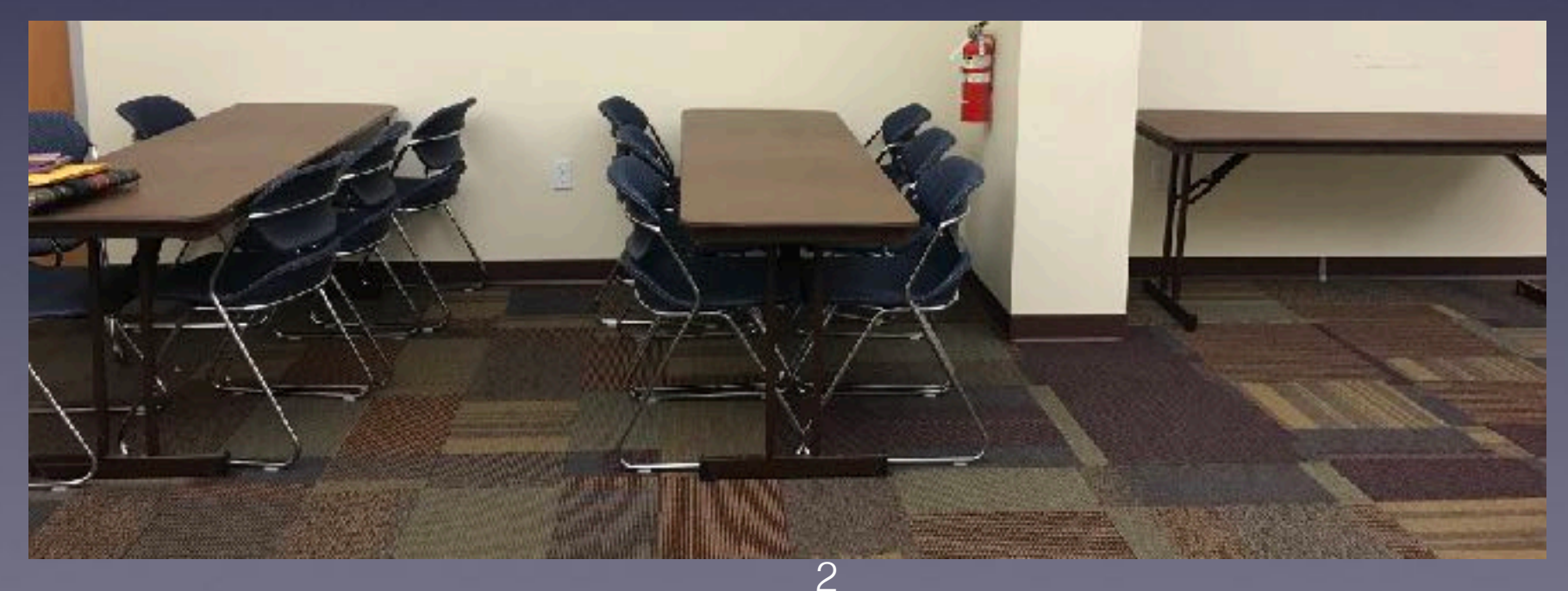

### **iPhone and iPad**

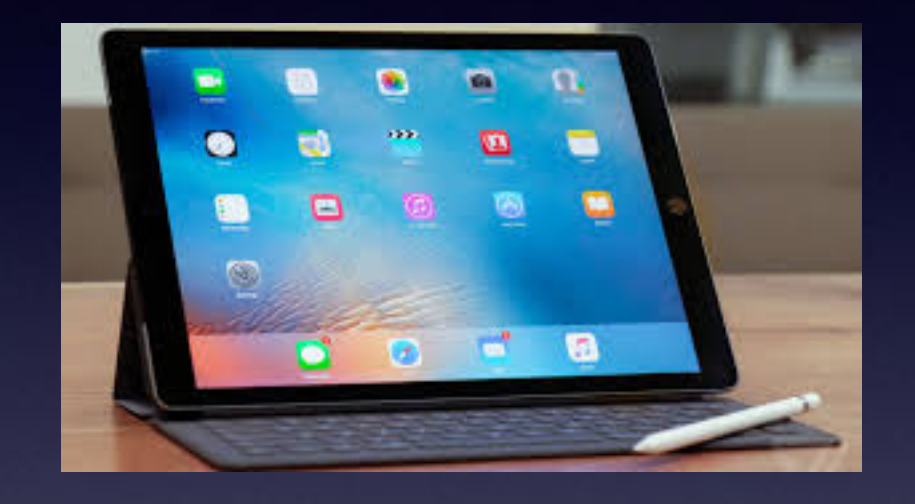

**Basics**

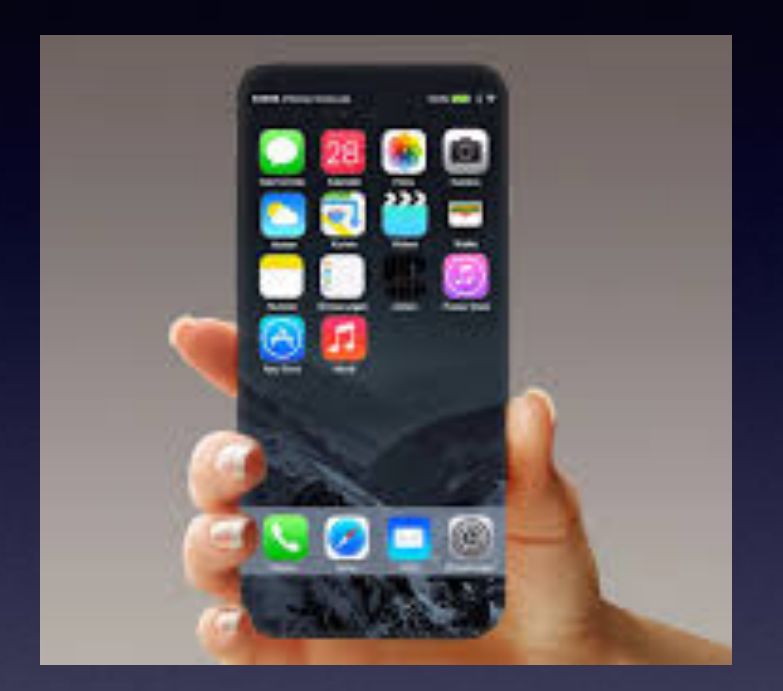

### **November 1, 2017**

## **Abilene Public Library**

## **Turn Off Ringer Activate Do Not Disturb!**

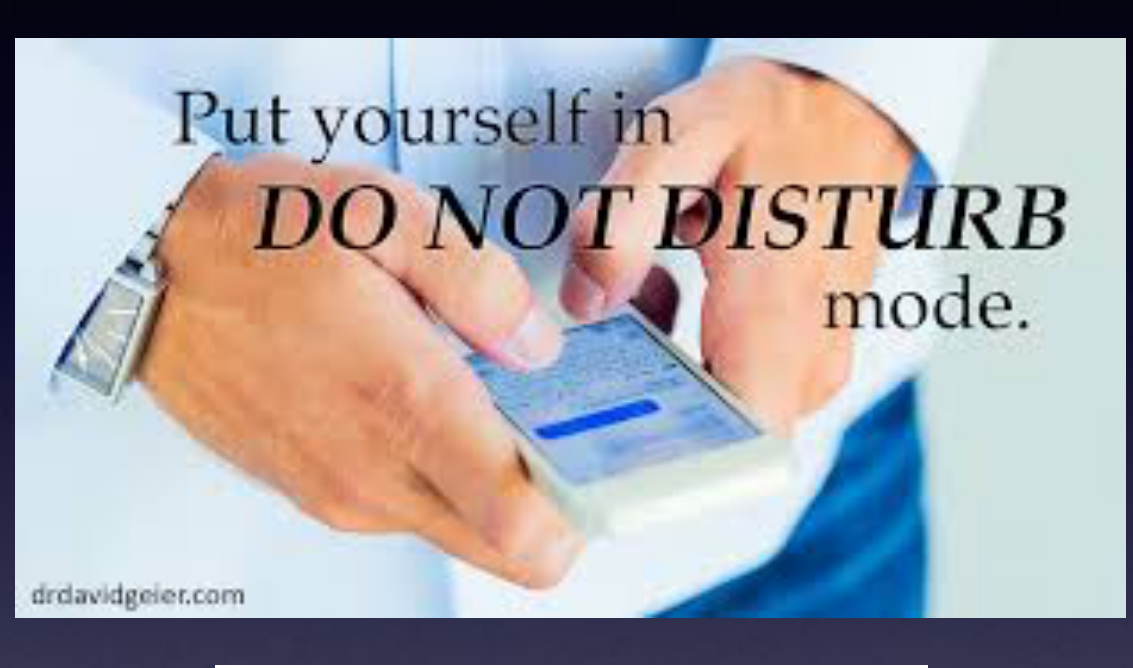

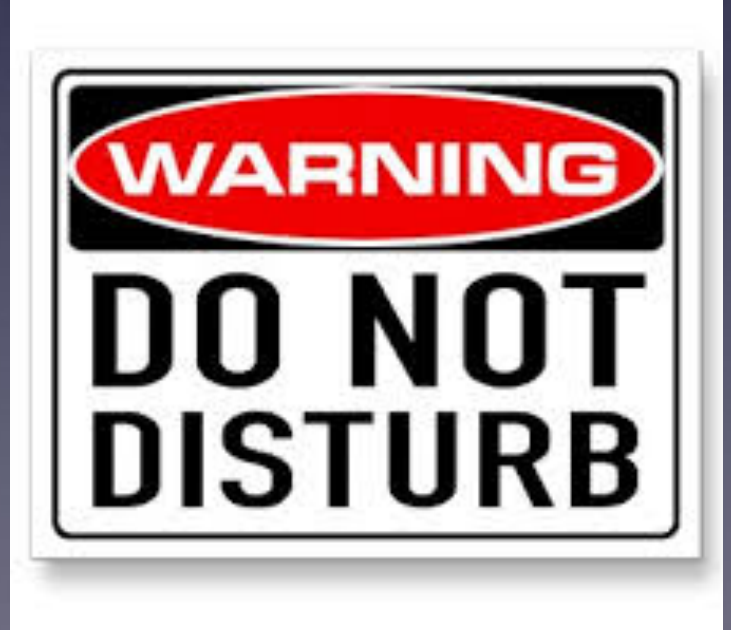

## **[tommillermachelp.com](http://tommillermachelp.com)**

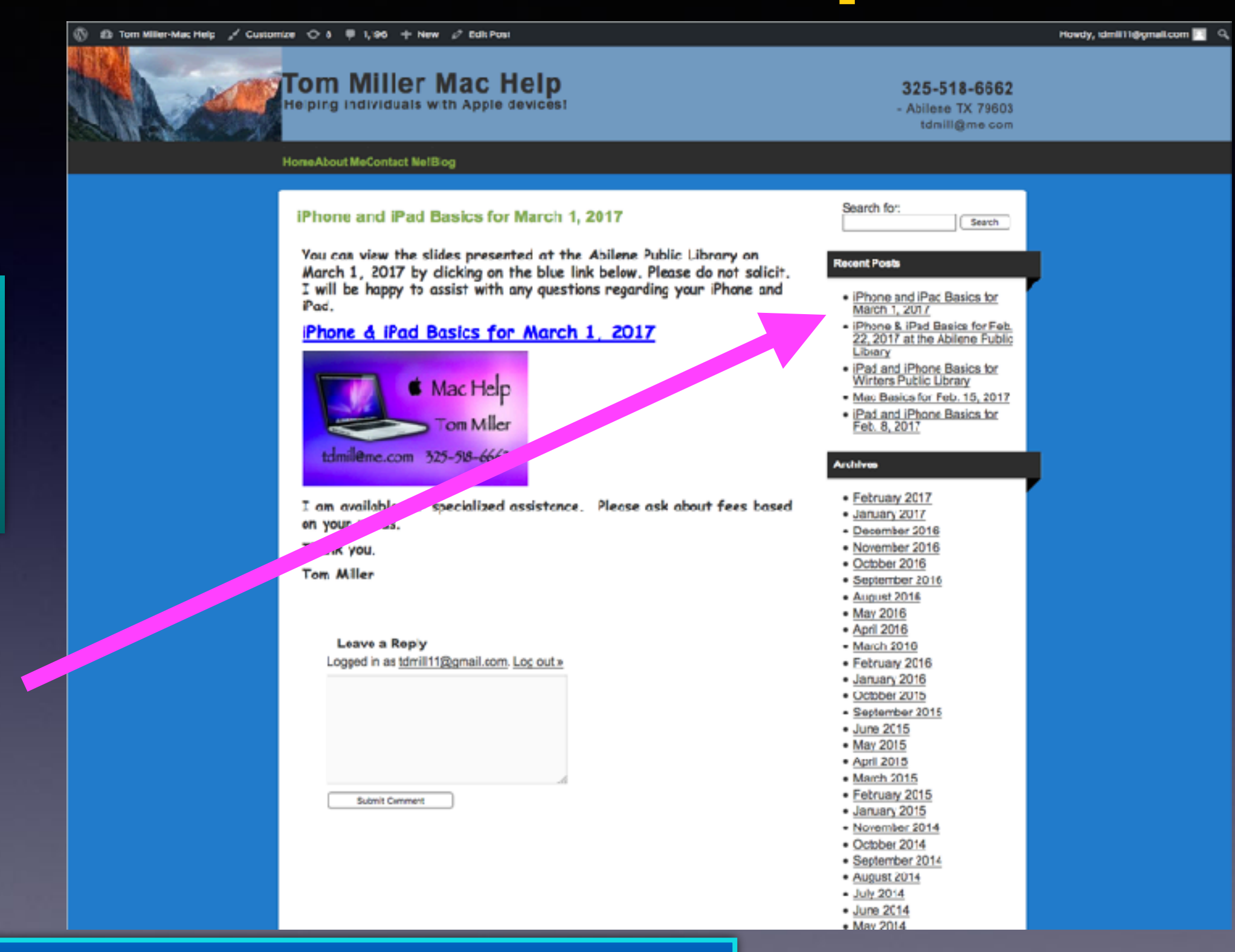

**You can do if from Safari on your iPad or iPhone!**

**Most**

**slides**

**are** 

**here!**

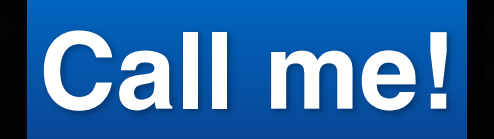

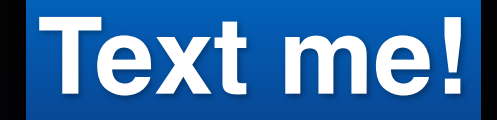

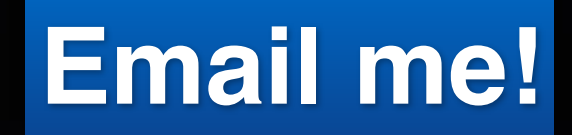

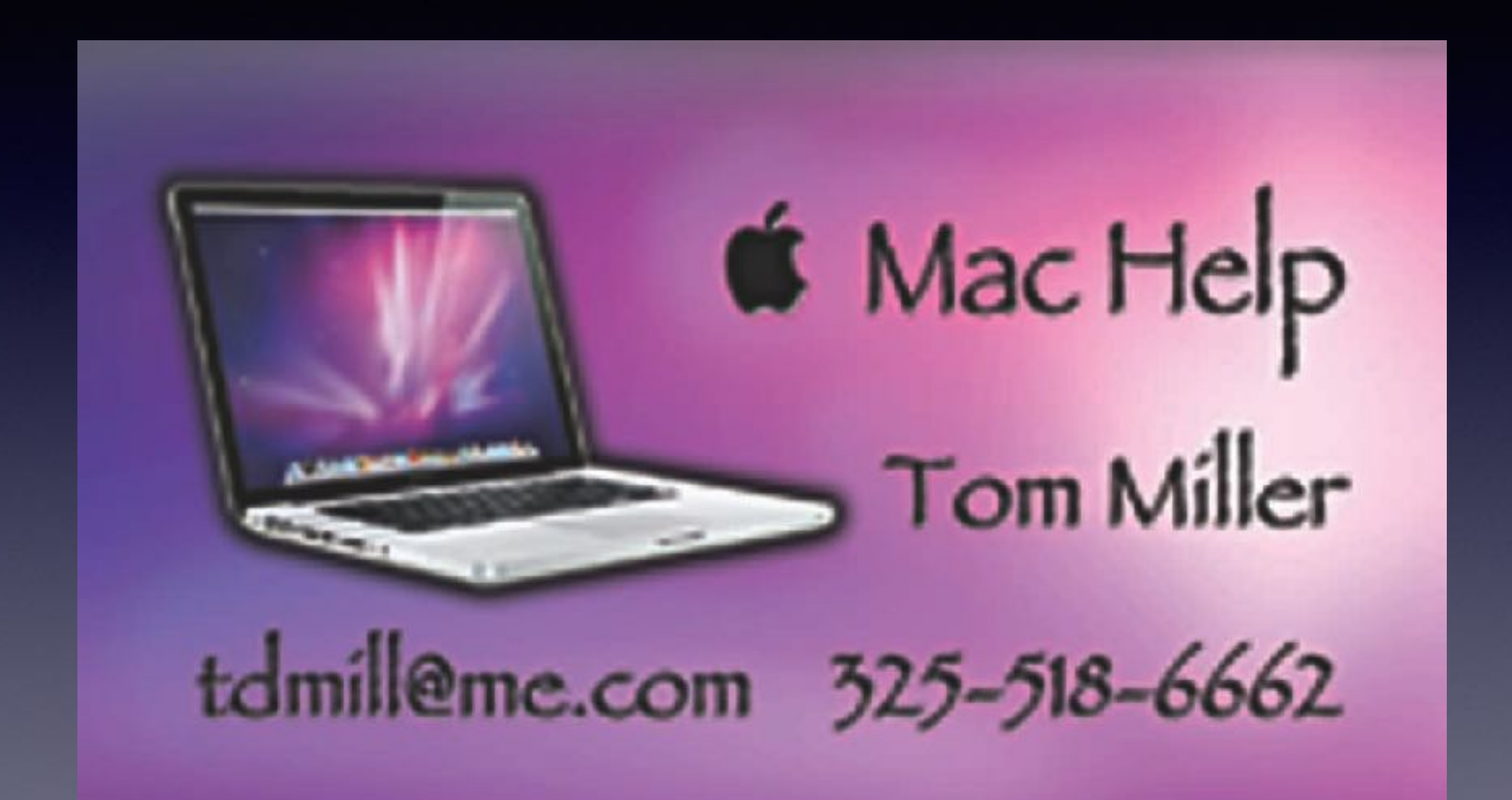

## **Do Not Disturb While Driving!**

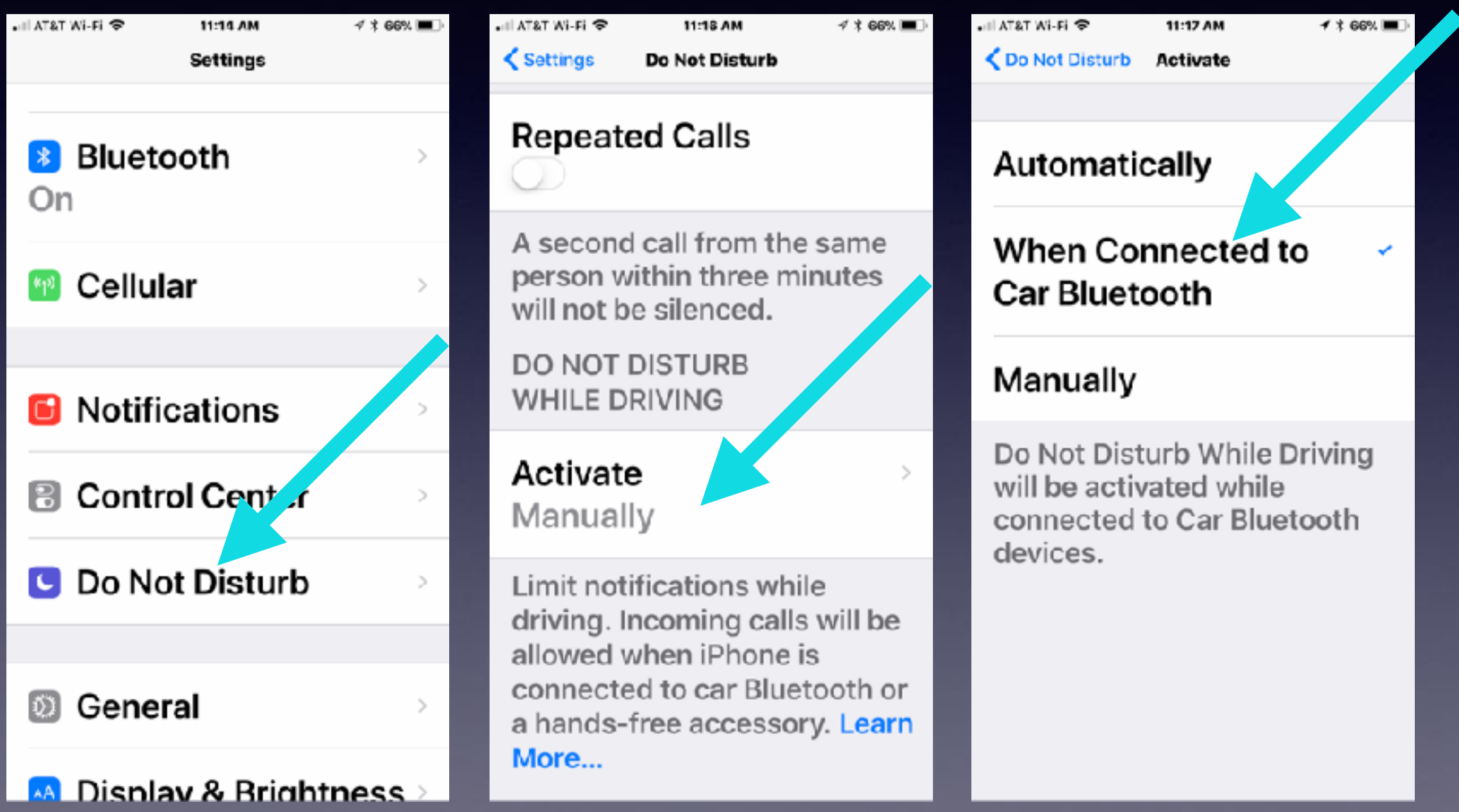

### **Do Not Disturb While Driving! Cont.**

### **Auto-Reply Sent to Favorites…Customize message!**

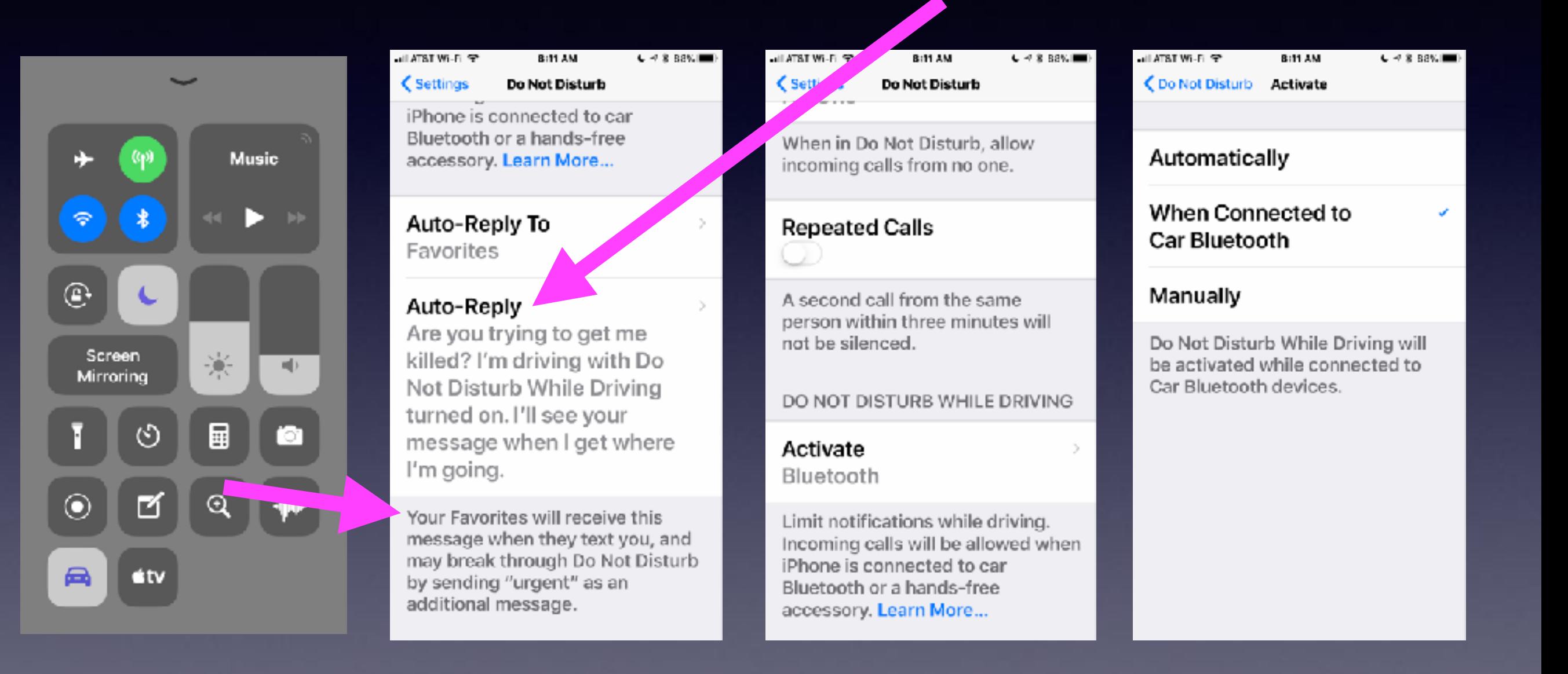

## **Auto-Reply While Driving!**

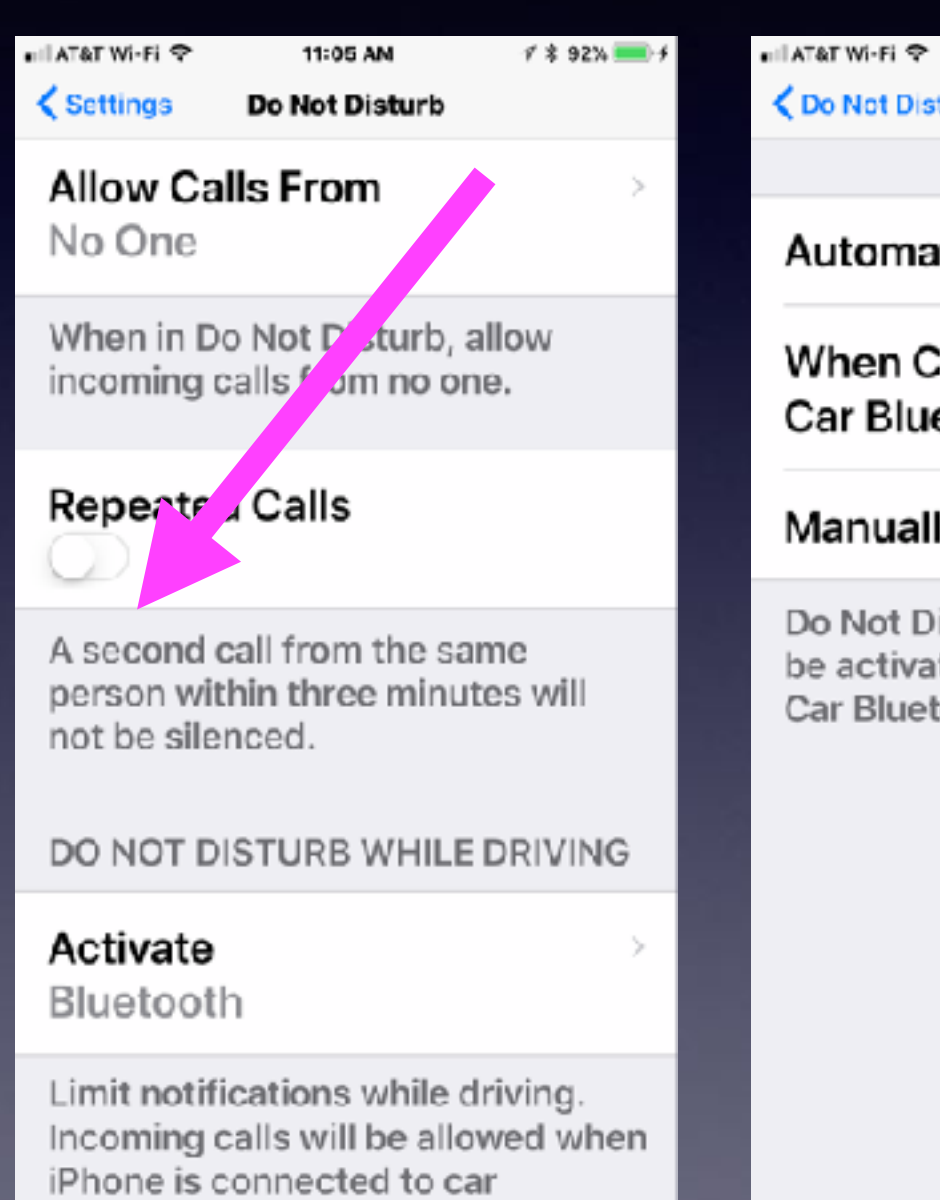

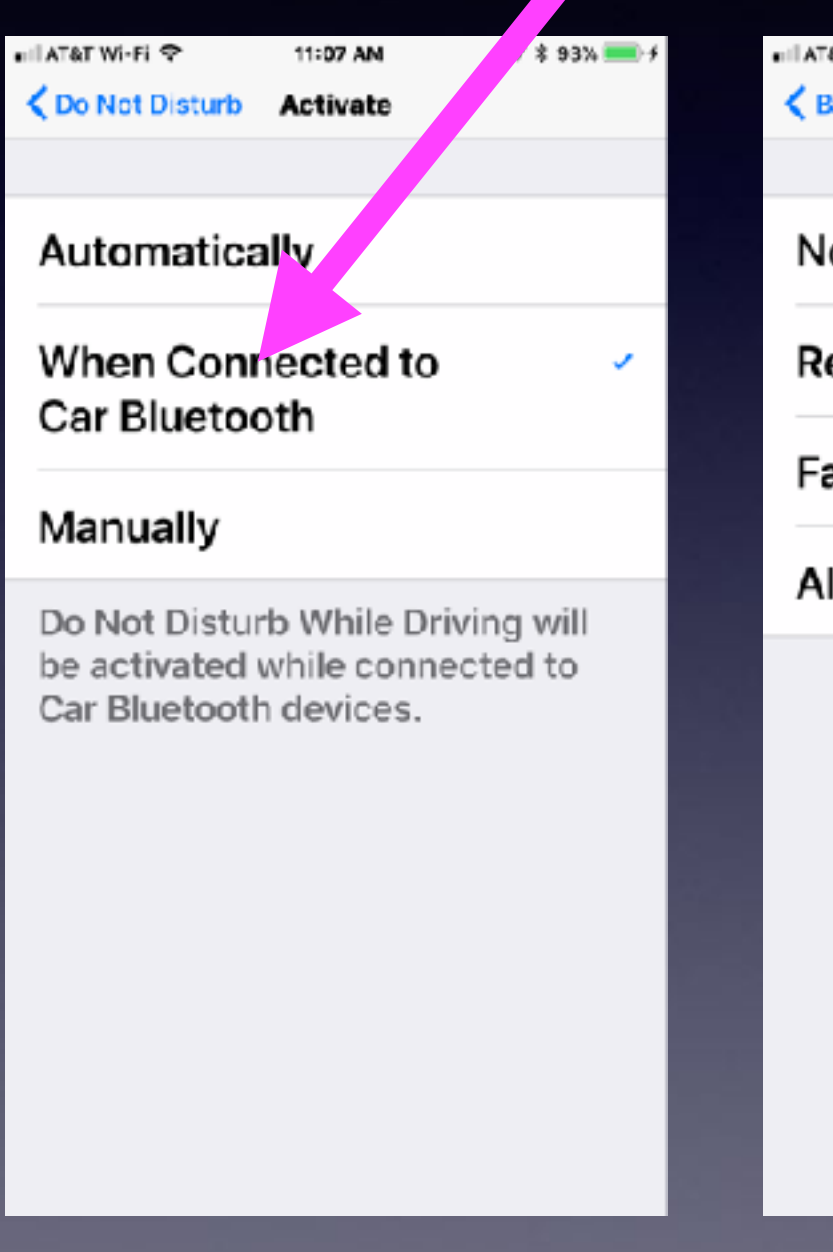

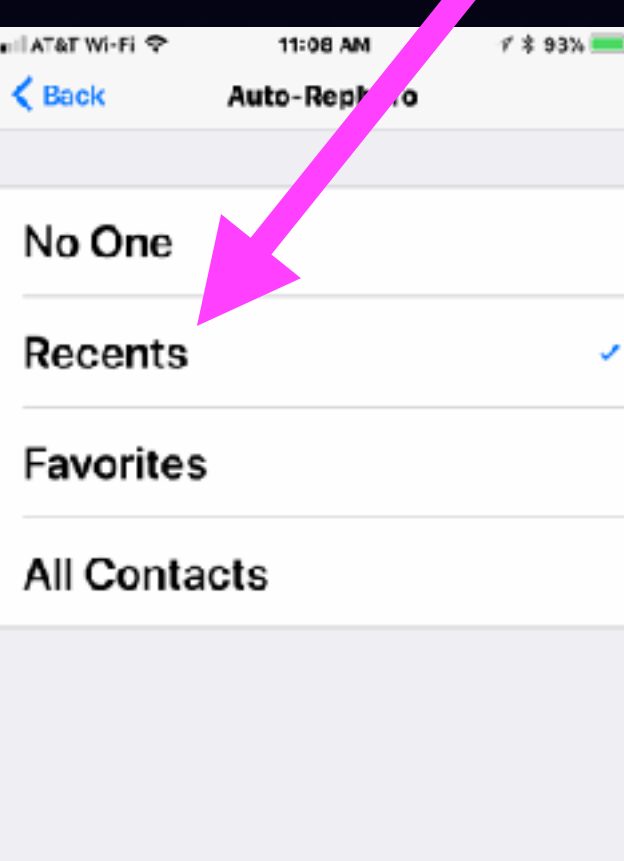

### **Scan A Document Directly Into The Notes App!**

#### **Open a new "Note" and tap the "+" button. Choose "scan document."**

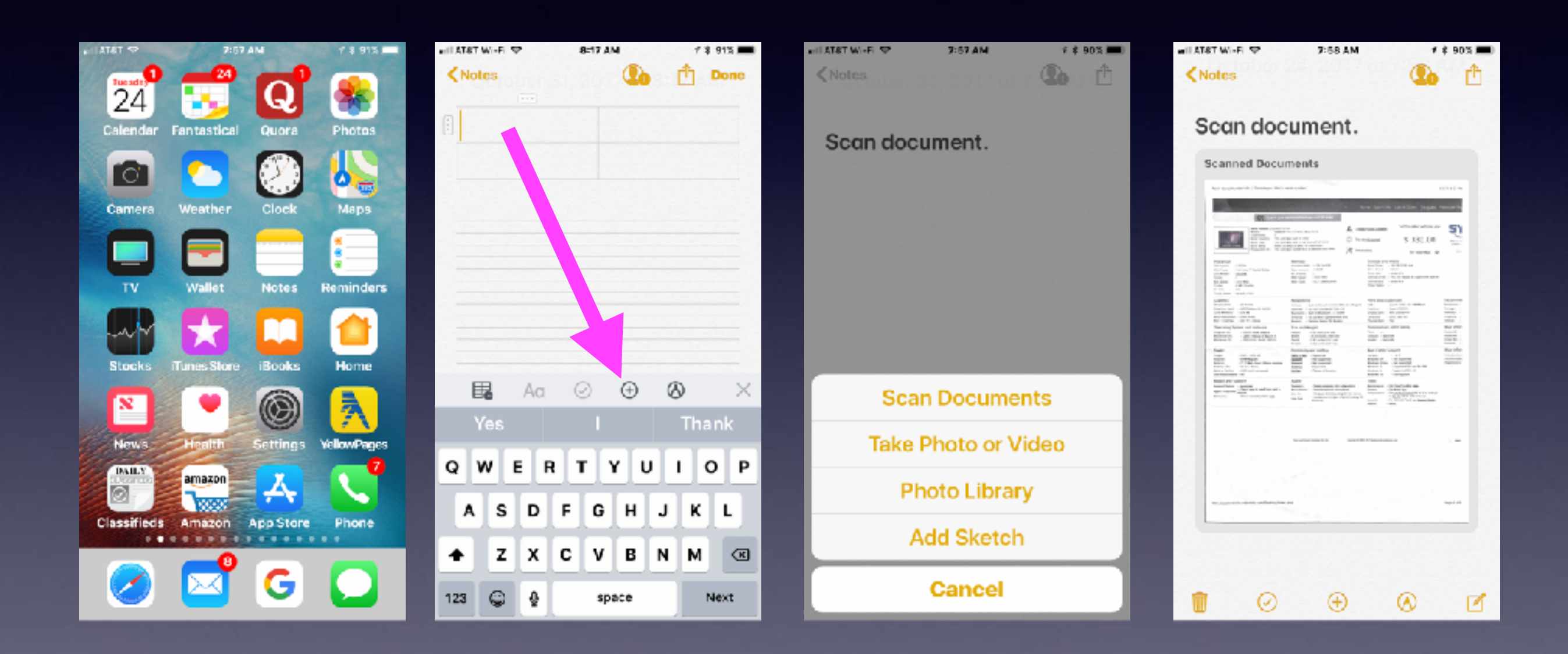

Tap on the document to bring up some editing features!

## Scanning Document.

#### **Scanning happens when document turns yellow!**

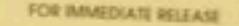

#### Madig Contract Current Marketing

Anzirog Bythe **Widthell taking your Court** 

Reimventing the Pet Tag: Pawscout is Your Funy Friend's New Best Friend

The Smarter Pet Tag<sup>ne</sup> wants to keep much-loved pets within paw's reach

With over 130 million pieto' fed, wotened groomed cand exaggeed occus the U.S., if it first to modernies how we keep our home's turned occupanity jobs and hoppy. Polyecout, the timorier het fagm, role our<br>across throwands of stores the month, bringing the most advanced and connected pet accessory of th East with benefits and teatures designed for owners to build safe convincibles for their pat, all houses within the fornitor form factor of a per hap

These didn't perigida more and more of a central row in homes, and the average call or dog's the presents counters opportunities for apgroass, from eigenomic food bows to dog regions. But ap unit now, the<br>Insational pet fag has offered the more than an addition of phone number. Pawklout gives pet owners a whole new way to connect with and keep a closs eye on their fountie fundali.

The first part name hap organized over 200 years ago, and while some advancements have emerged in the form of intorpolitics and GPS devices incriming has elevated the flag beyond a simple flacking or<br>Identification device," liaid Andrea Chaves, Rawboa, Flaunder, "We esphanored to remient the pertings."<br>To make if the r phosicie, and most importantly, creating an early give fun way for people to build a liable community for **Treit funy fronts** 

A Pawicout tog tracks movements and identifies last pels with the twip of the Pawicout App. allowing harters to shore plant and receive virtual updates from their orane connitivity of thends. Kinney and other per owners. The fag fraces walk distances, and is live map means people can easily spot their petitivision.<br>Alme as long os the per is within a 300-foot range of oriyone with the Pawecout App. For exhausociaty, a without least can be set to warn owners if first decides to scamper out of view

Polytoput Pel Owner Benefits

- Community Fer Finder, Allert of users in the oreig as soon its your partigoes meaning. Cell hotified
- when your pet corres within range of anyone with the Pawscout App. . Digital Profile and Medical Records Dieole a full digital profile of your perfindiualing photos your
- www.cristin.vol.com/or and twinowing or medical super
- . Part-free of y Founded the the Powscout map to decover or shore tools veherrichism, groomers, shelves or restaurants shows or parks that welcome parts

Like the name togs of cirs. Pawkoout togs optionally ofter issue etched, scratch-washard engroving. But, in keeping with the tog's organothy you can choose a style that the your paths character. Got a perky Wester on your hands? Go for the plast and let him flourit his Scottish roofs. Or a puss who is really more of is glamar puist? The leapard point a right up her alley. All Favebout hap are also Bushooth encousal waterproof, hold a battery the of up to as months ond at bg. won't weigh down even the tired of terrers

American Information Musical Association U.S. Pel Convention A Demographic Students on 2012

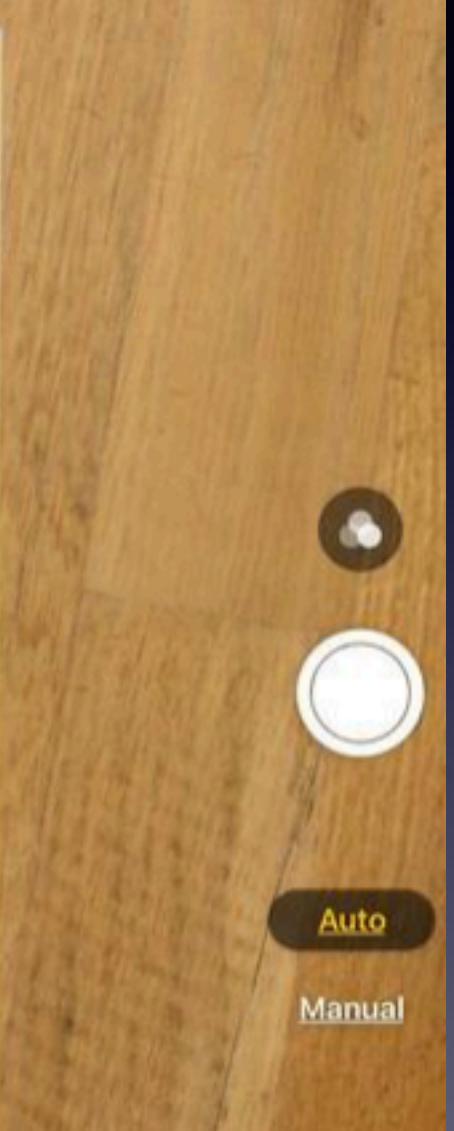

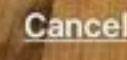

# **The Messages App**

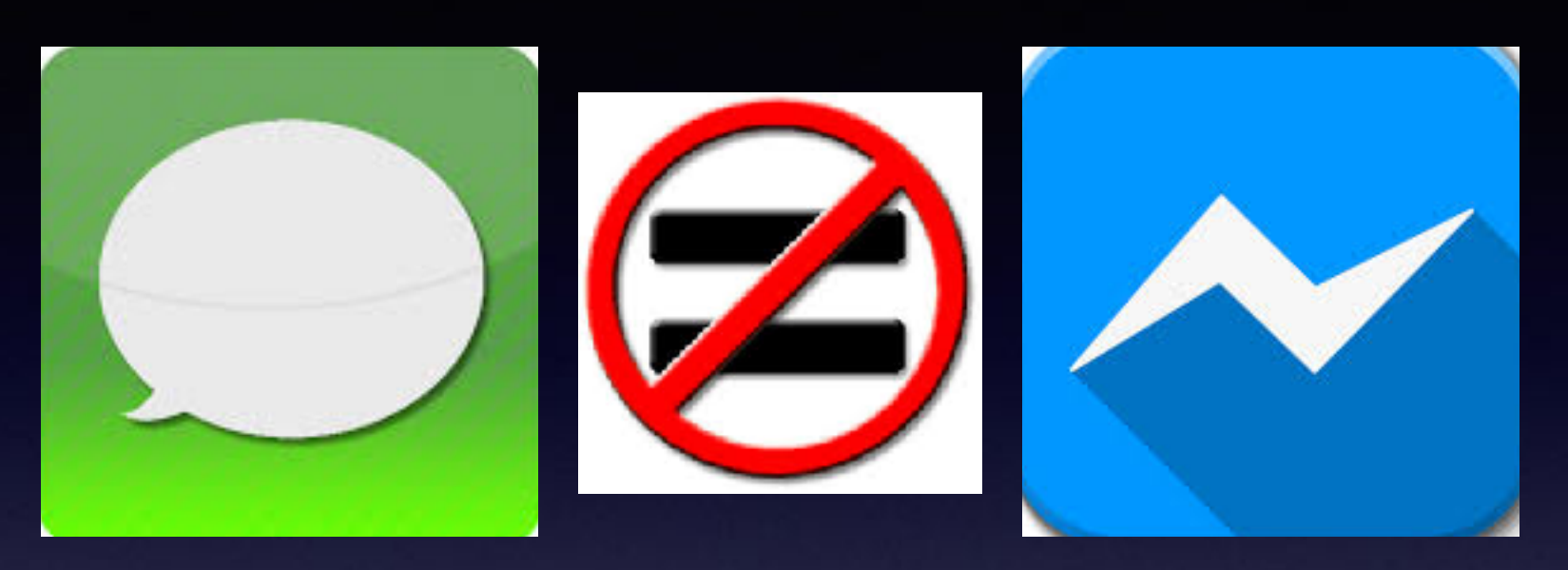

**There is no such thing as the iMessage App. Messages app is not the same at the Messenger app. Messages app does not always send iMessages. iMessages are messages sent between two Apple devices signed into iCloud accounts. Even so, sometimes two iPhones can't and won't send iMessages.**

### **iMessages Within the Messages App!**

### **iMessages are blue. Apple to Apple. Then why are some green. You pay for green!**

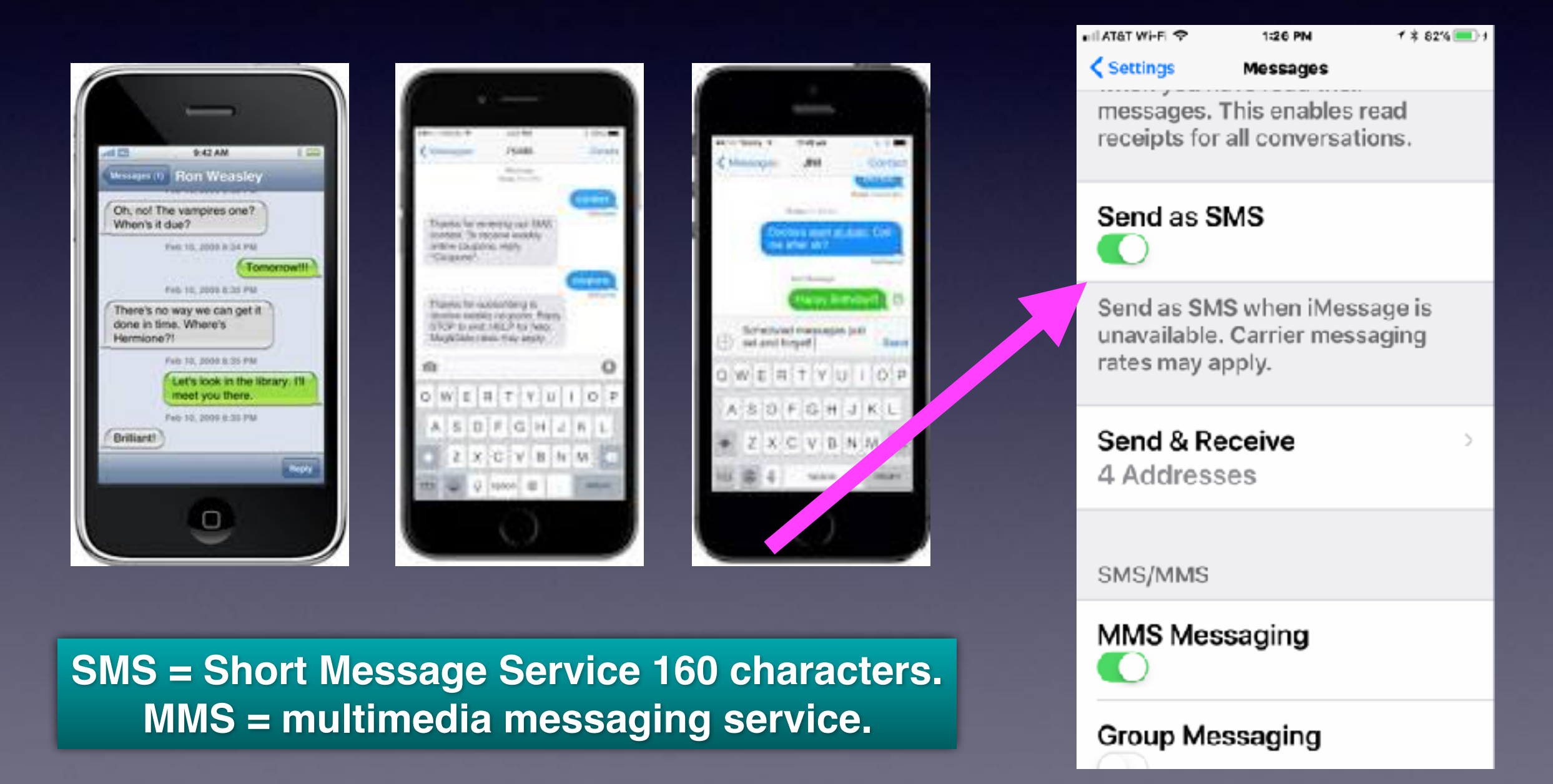

# **iMessage, SMS, MMS**

**Three different ways to send a message! They all use the same app!**

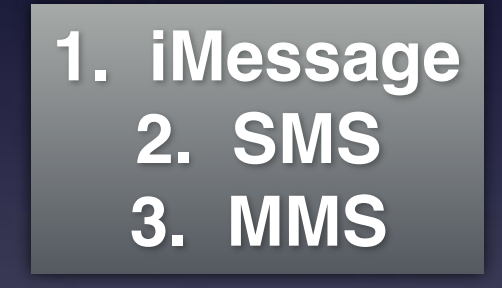

**iMessage: Is the other person using an iPhone? Send Videos easily! Large amount of text.**

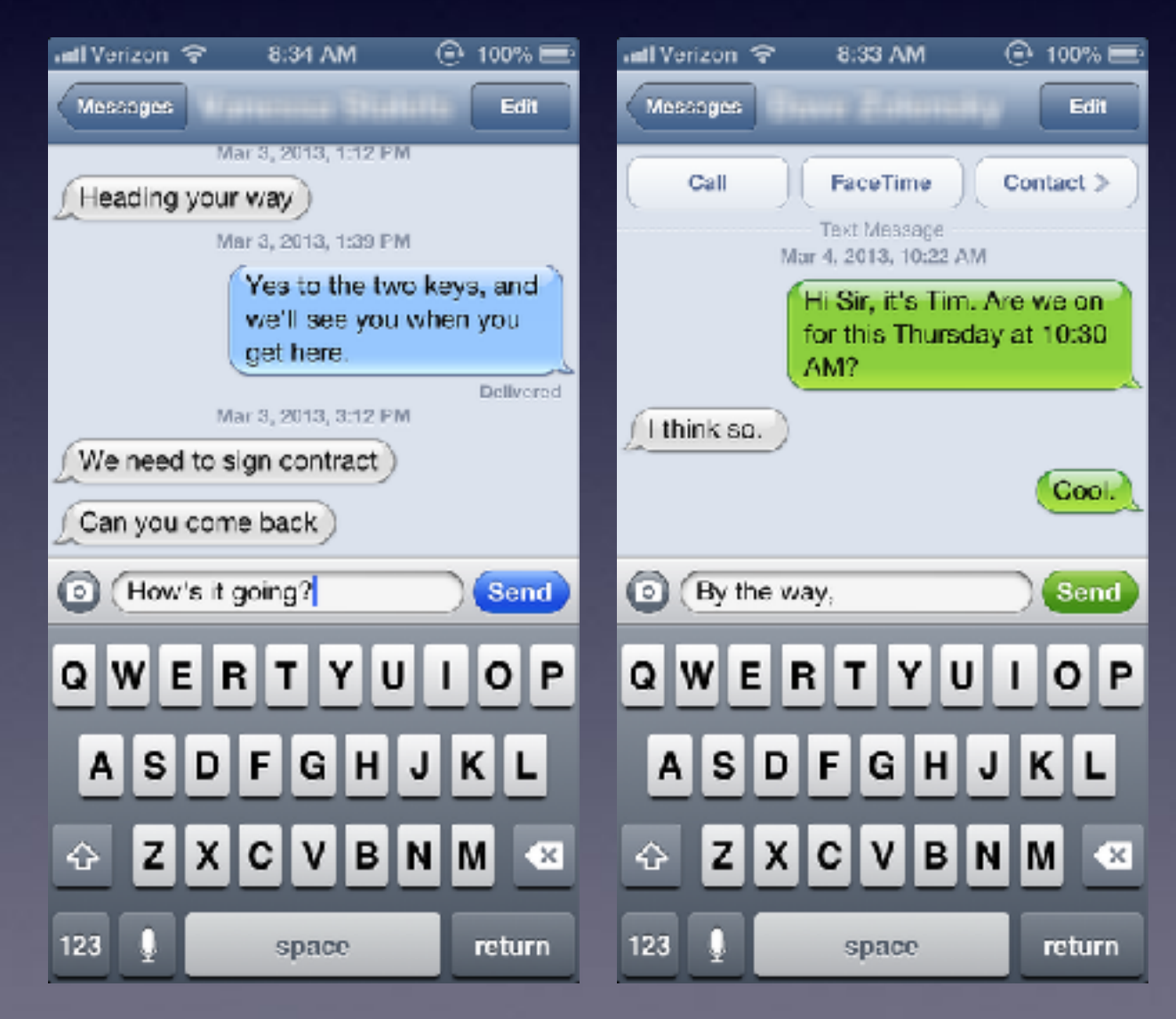

### **Send & Receive Messages On All My Devices!**

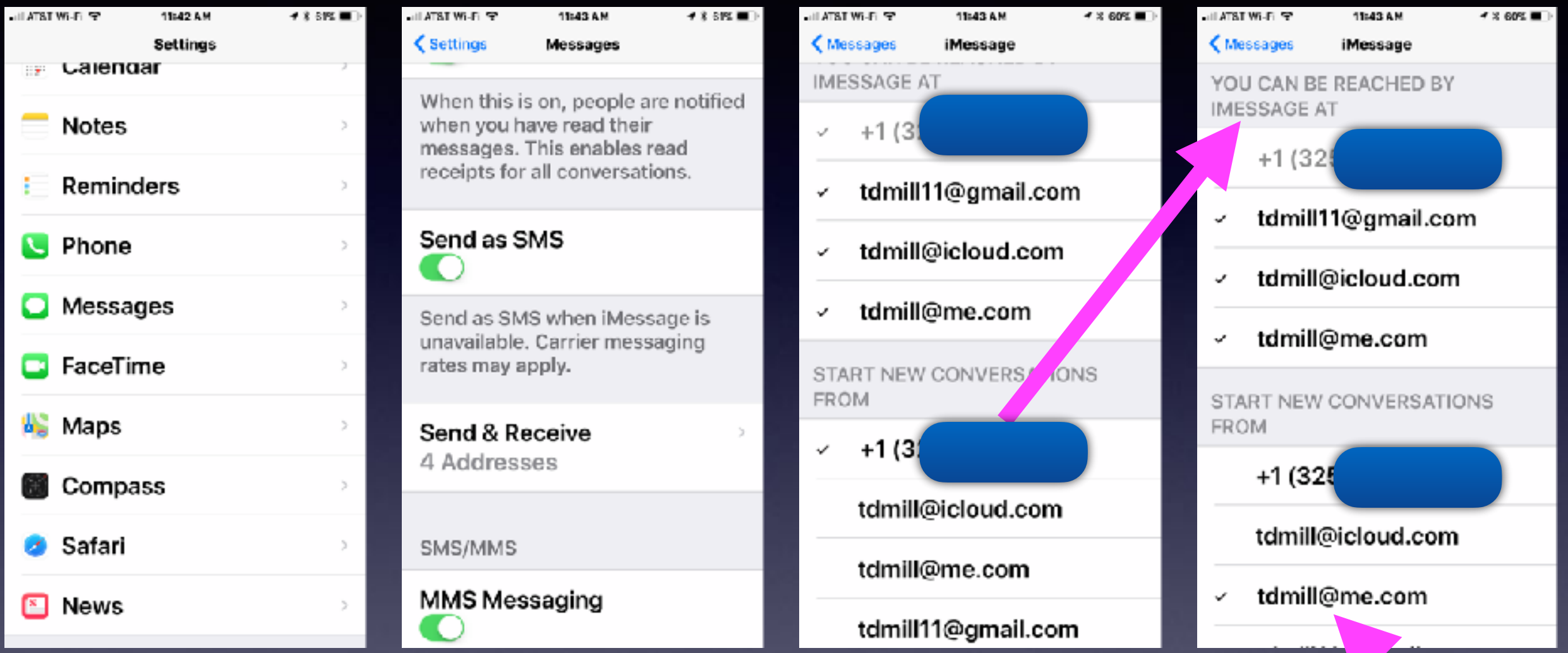

**Notice: You can be reached at and start new conversations from. Protect your identity!**

# **What Happens When I Activate SOS!**

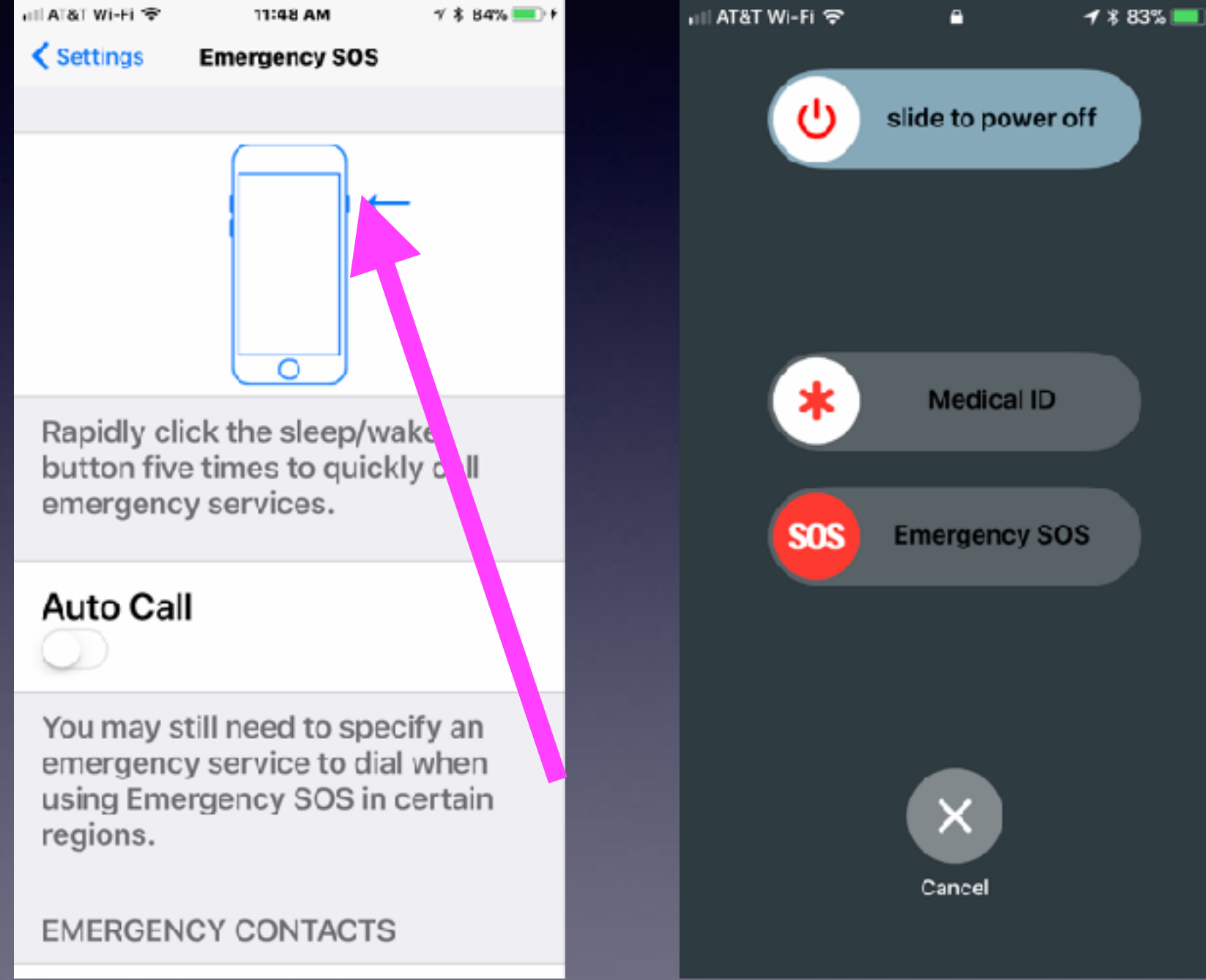

# **SOS Will Auto Call!**

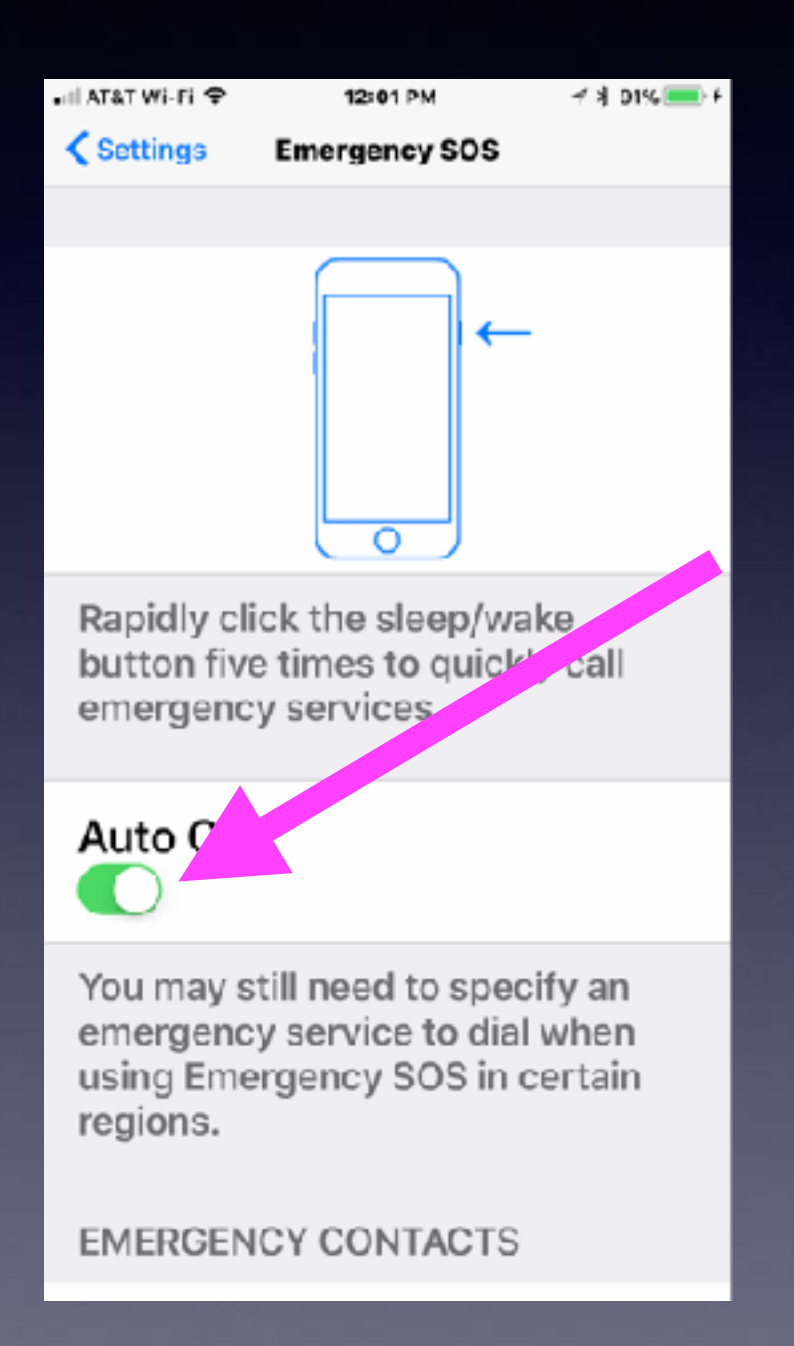

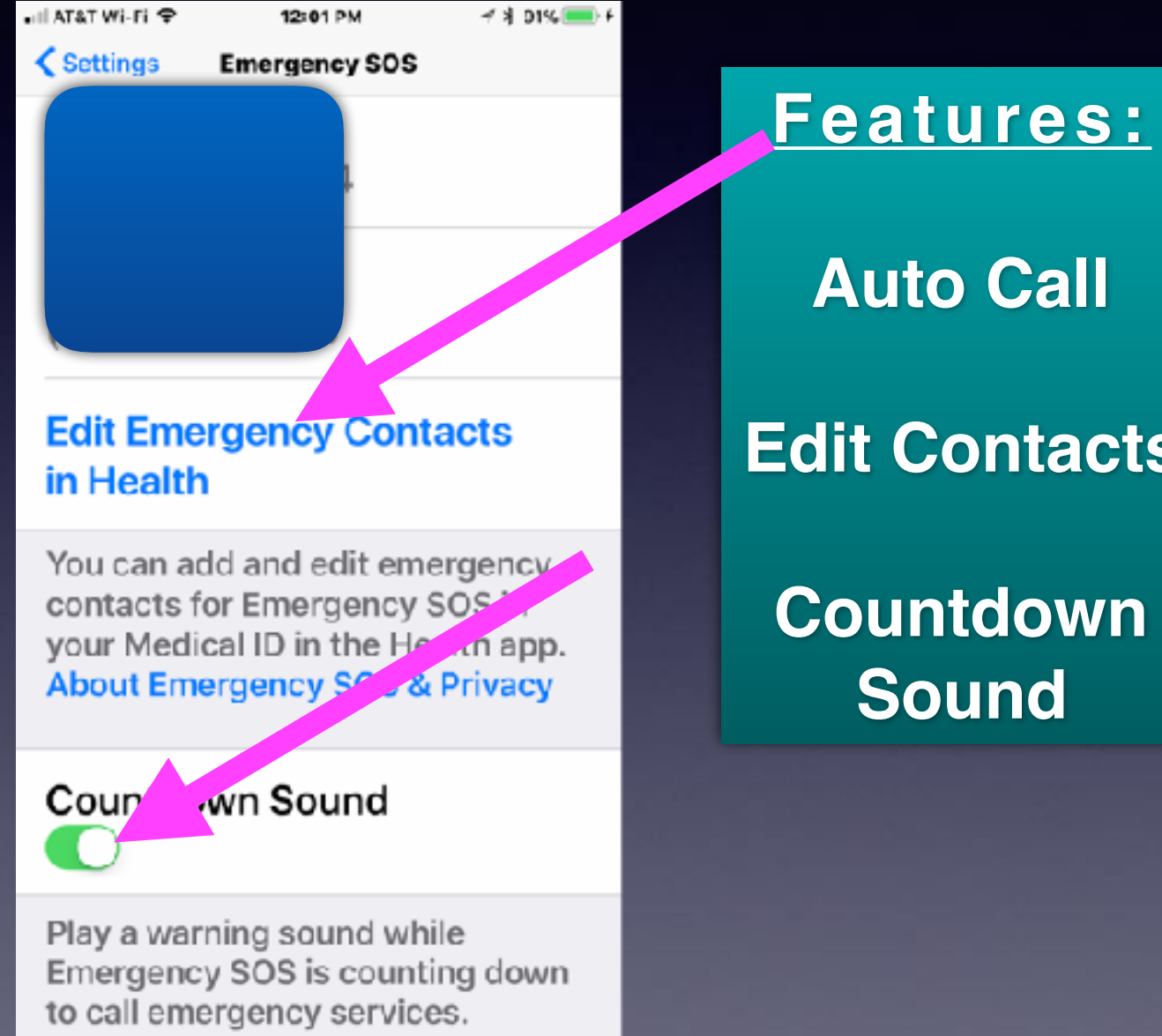

**Auto Call Edit Contacts Countdown** 

### **Sound**

## **iPad Keyboard With #s**

#### **iPad has two great features: Keyboard and Dock!**

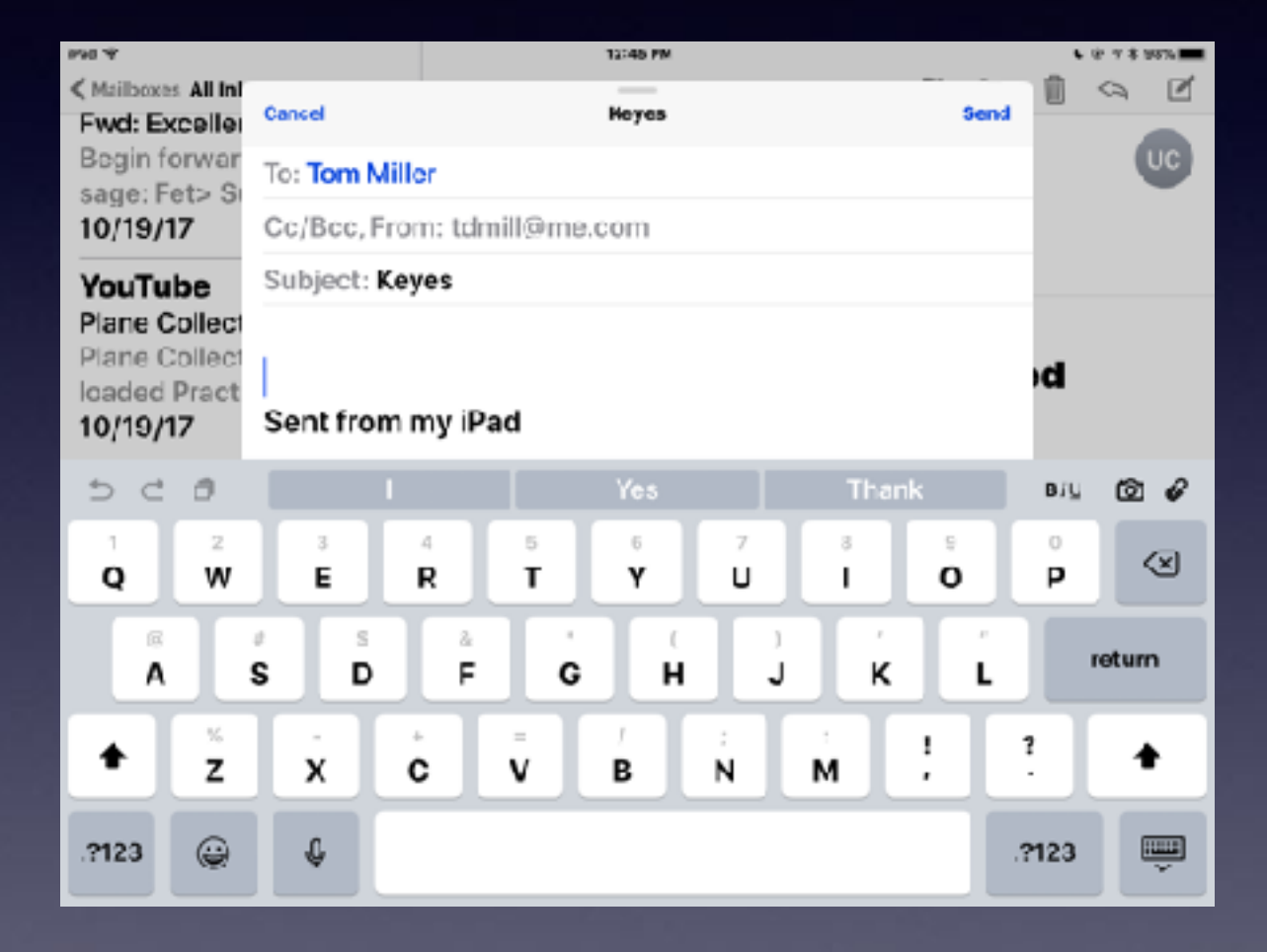

#### **Pull down gray characters!**

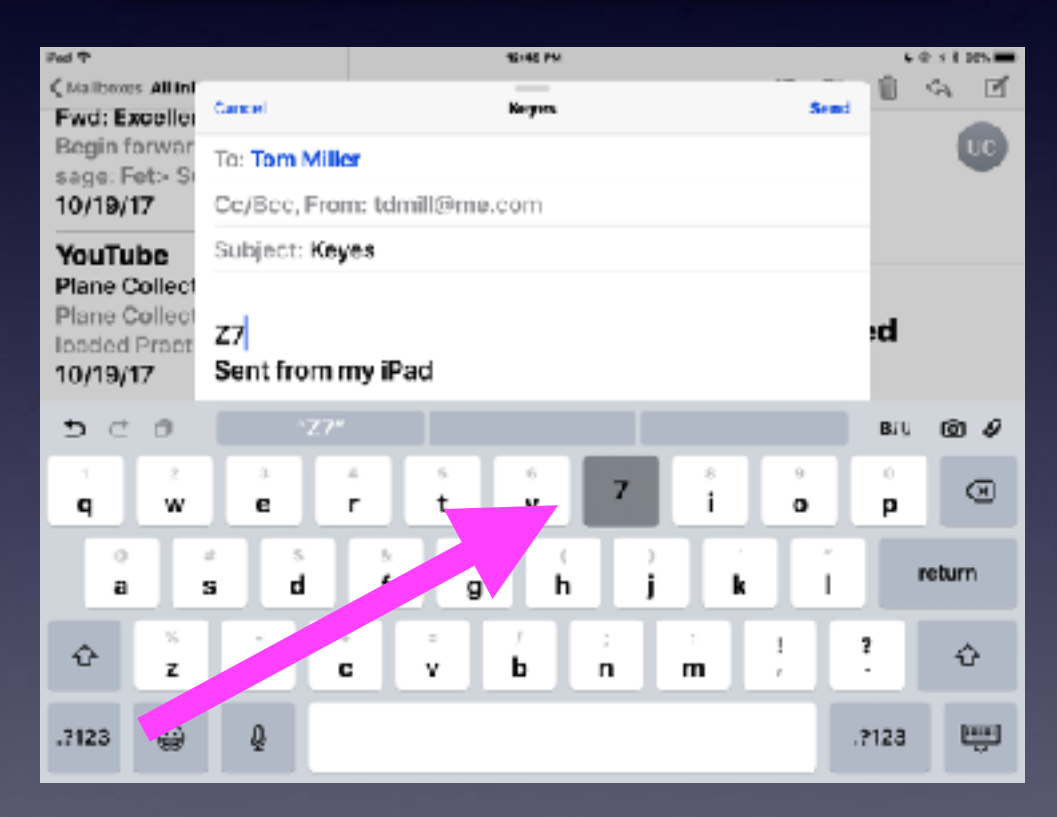

### **Dock Has 13 Icons Plus the last three apps used!**

**Notice: I said icons not apps. You can add folders with many apps!**

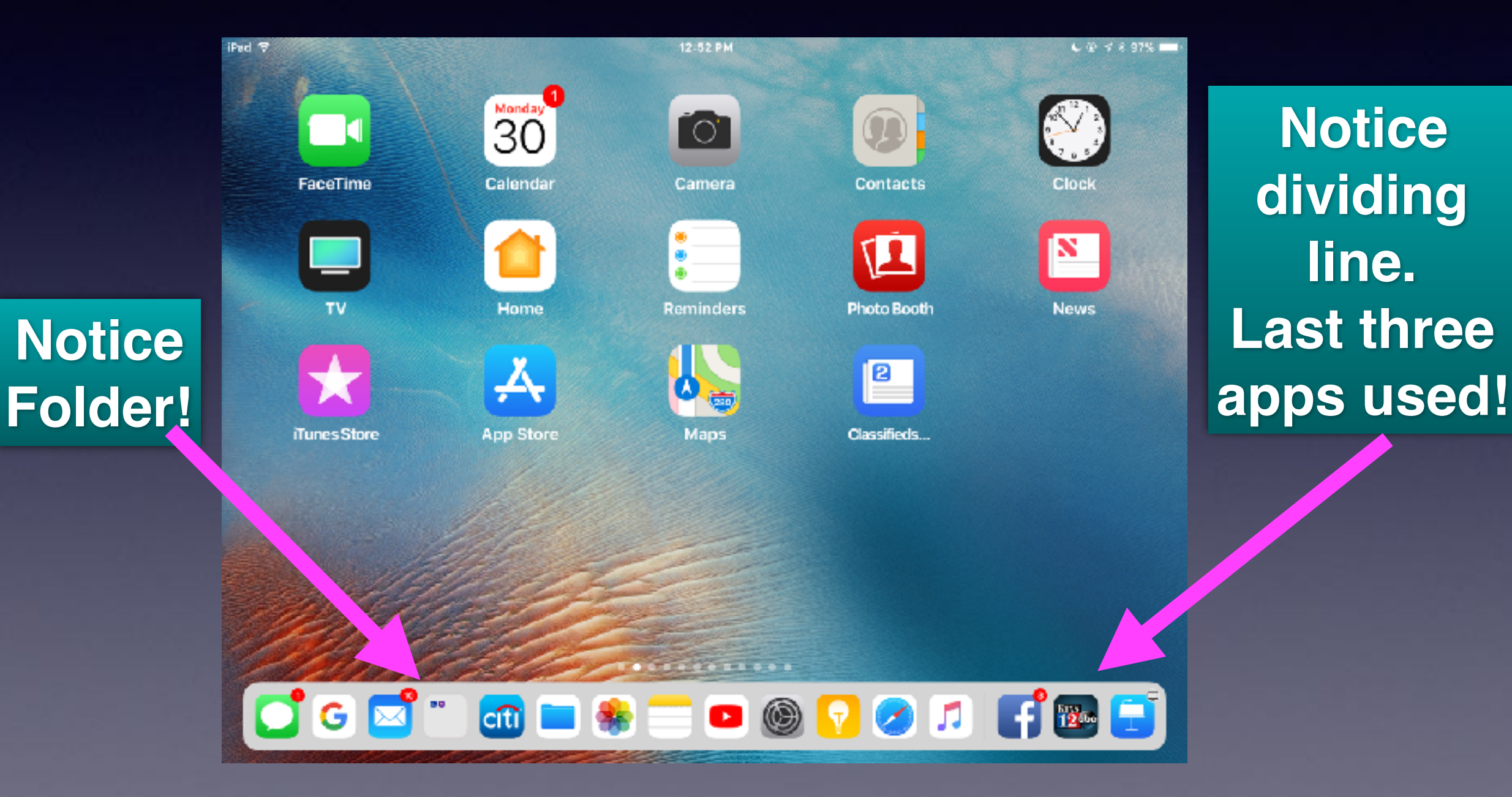

# **Type To Siri Has Two Options**

### **I can speak or type!**

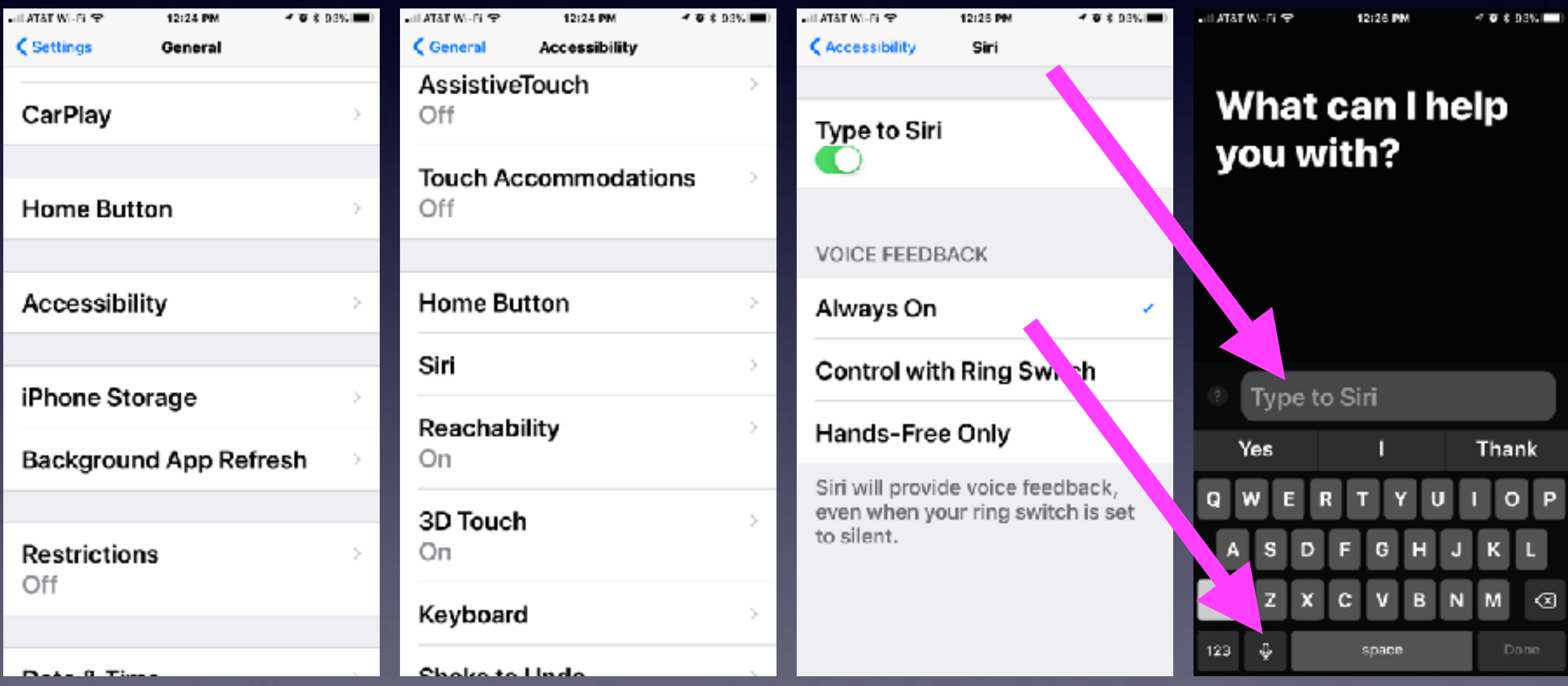

## What Siri Can Do For You!

### Notice the "?" mark!

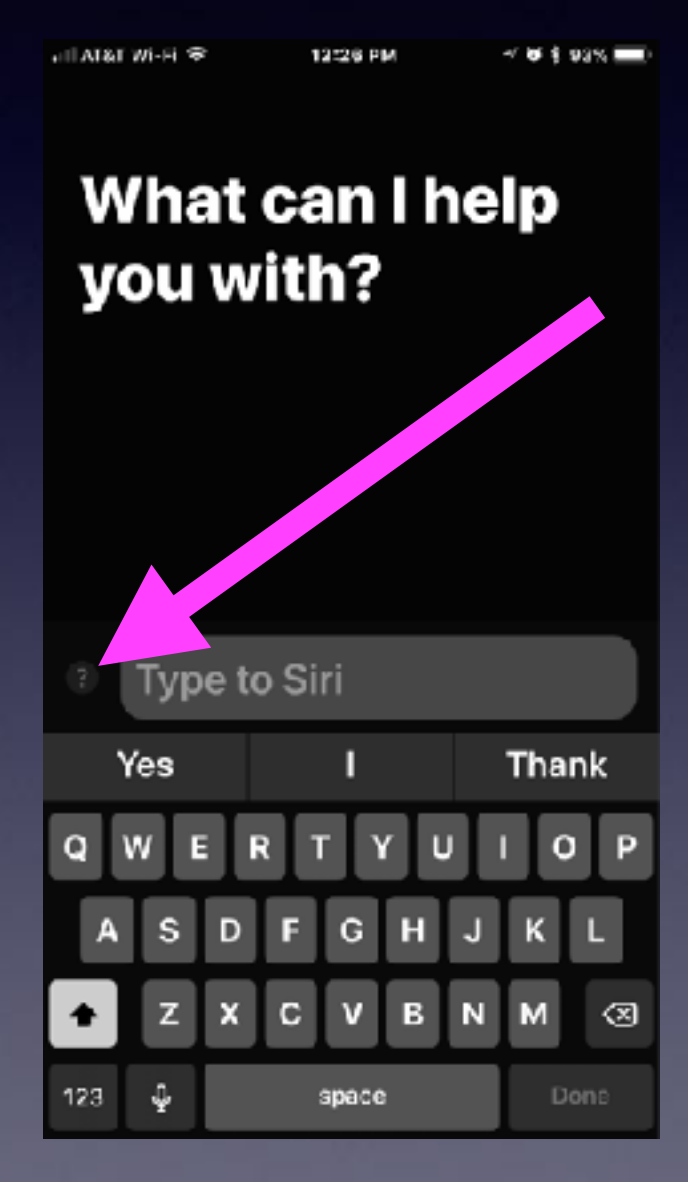

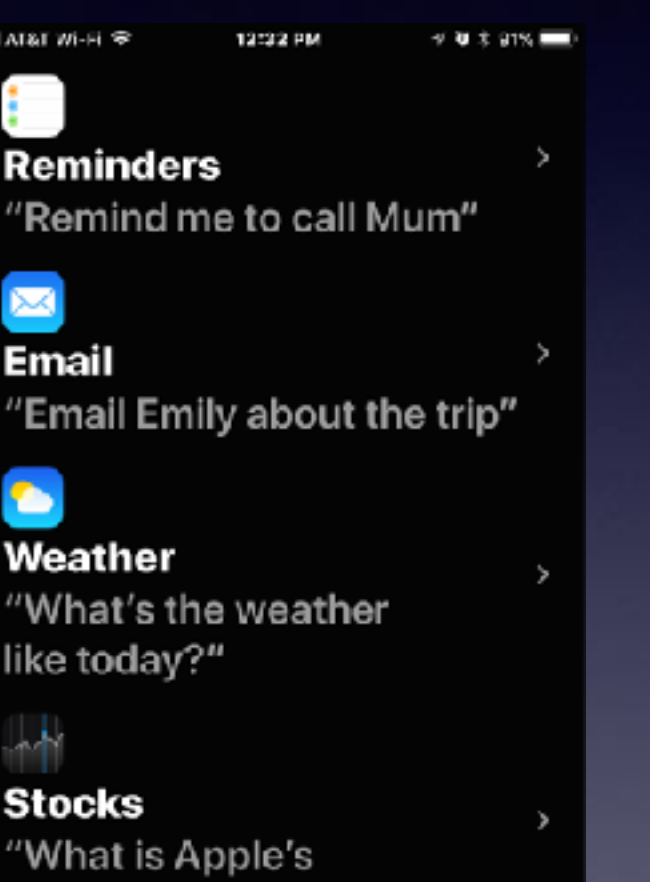

share price?"

☎

 $NATATM-HR$ 12:32 PM  $7.023$  and  $\leq$  Back Writer's Strakespeare buried?" "How long do beagles live?" "What is the Enigma machine?" "What's the square root of 128?" "How many pounds is €45?" "How many days until Christmas?" "How far away is the Sun?" "When is the next solar eclipse?" **Type to Siri** 

# **Flash Alerts Incoming Calls**

#### **Vibrate, telephone ring or tone, flash alert.**

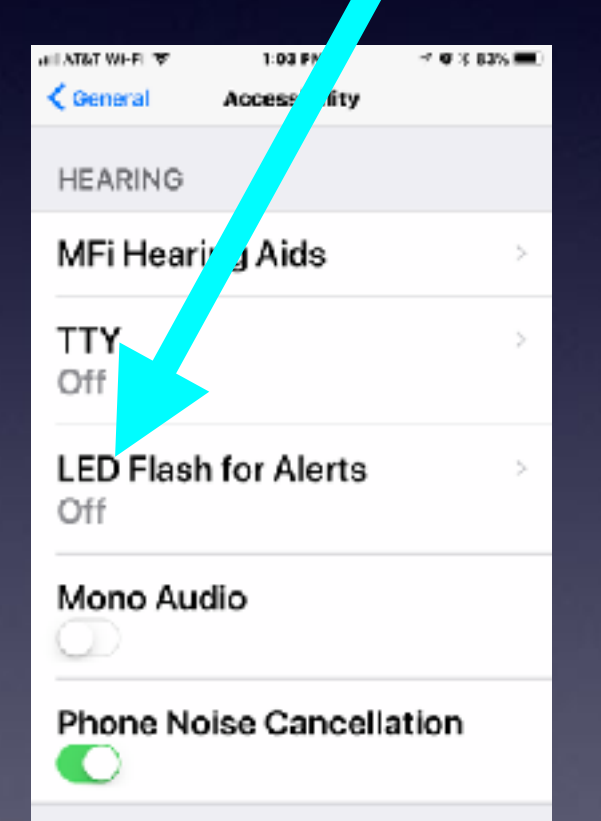

Noise cancellation reduces ambient noise on phone calls when you are holding the receiver to your ear.

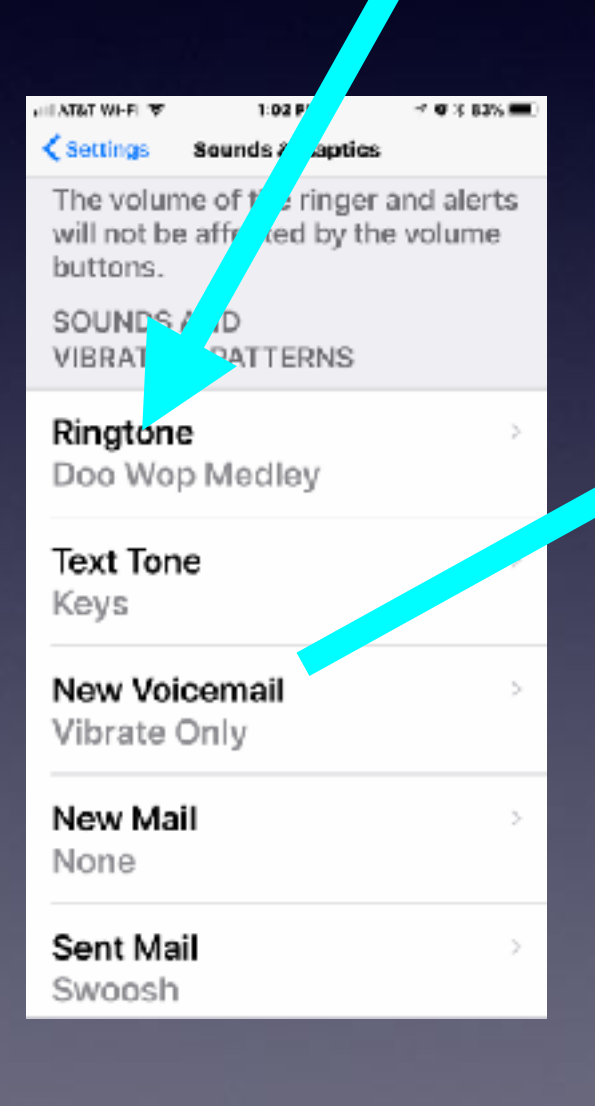

#### **Increase ringer volume!**

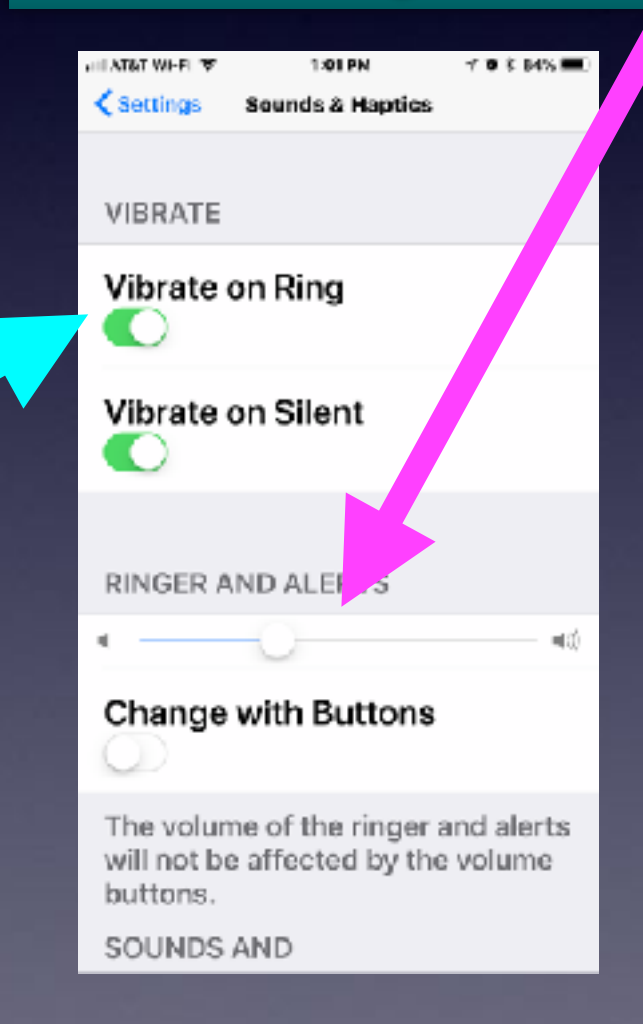

## **Accessibility Features!** The **Only** cell phone for people with handicaps!

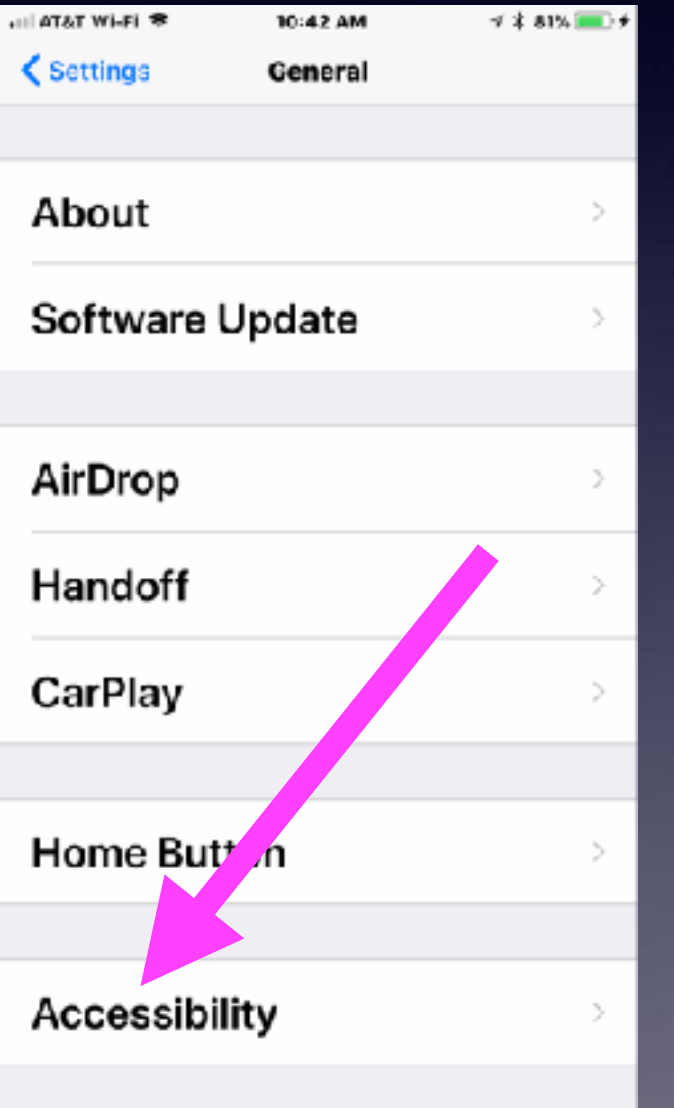

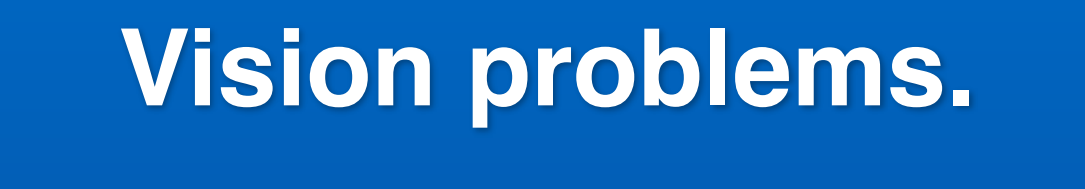

**Interaction: Muscle control.**

 $\overline{\mathcal{U}}$ 

ब

**Difficulty hearing.**

**Learning difficulty**

# **Shake to Undo**

### **Turn it on in the "Accessibility" settings.**

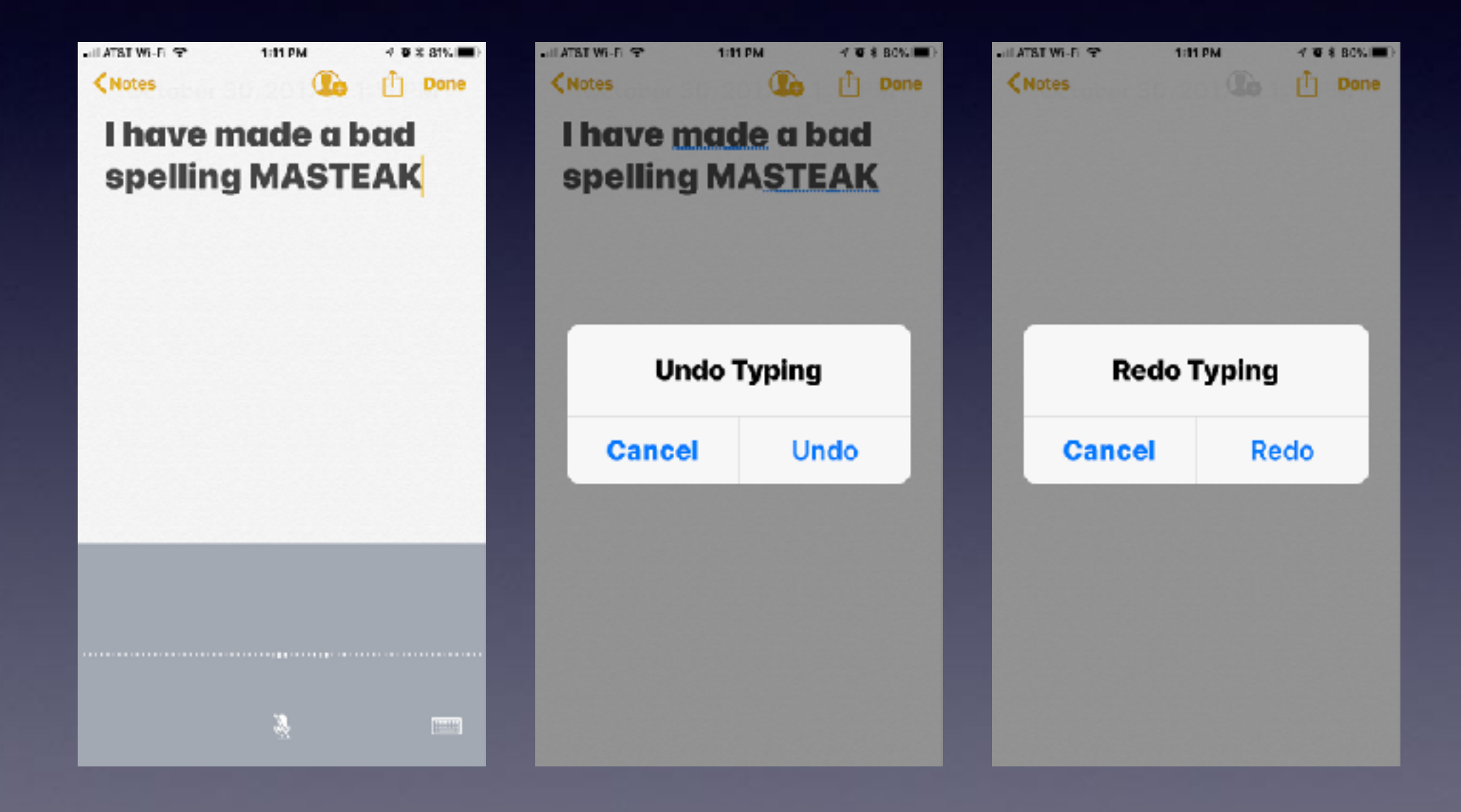

# **Take Me To The Top**

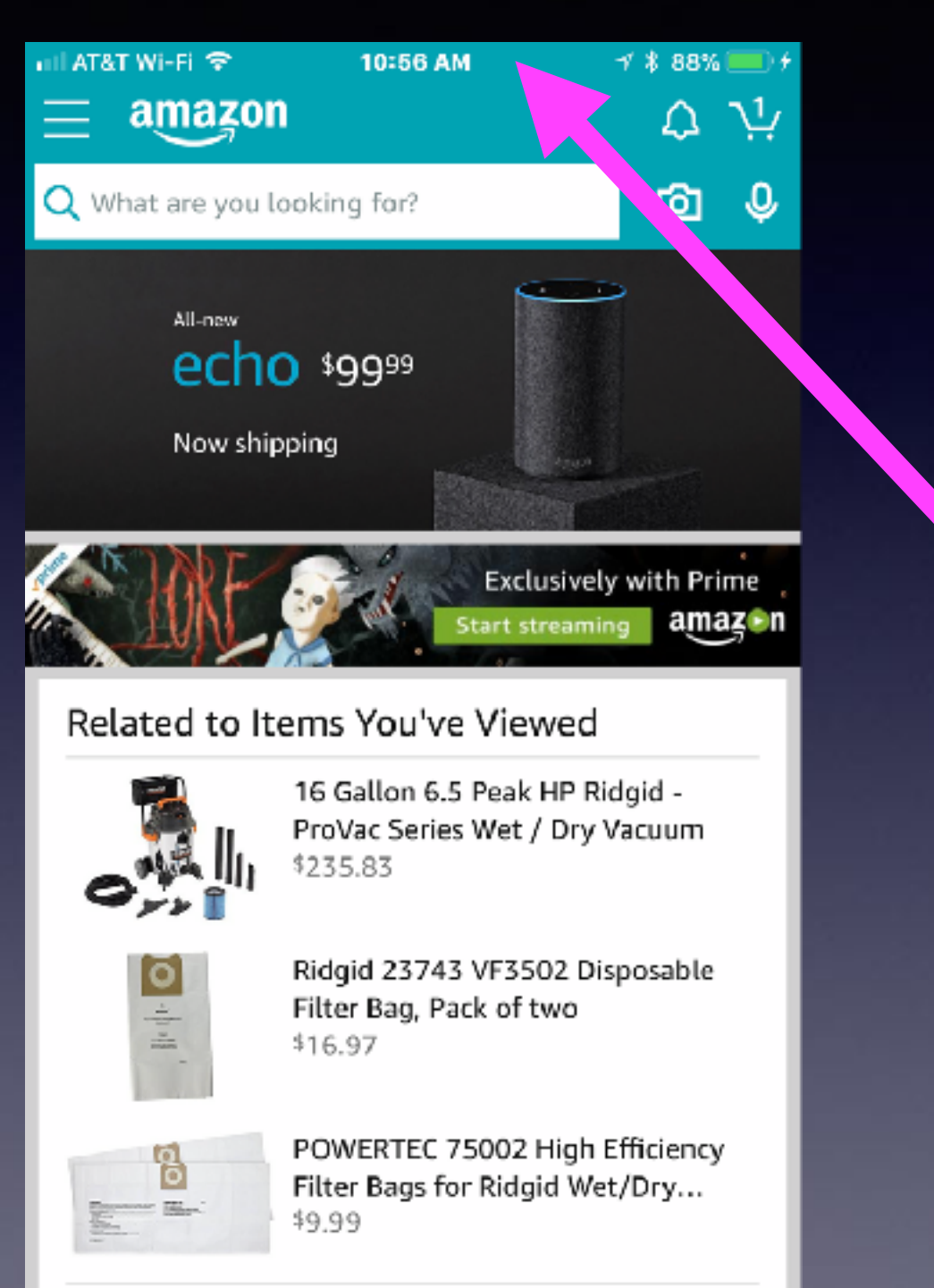

See more

**Two taps in the status bar will bring you to the top! The beginning of where you started!**

Y

## **Name Your iPad & iPhone!**

### **Settings > General > About!**

 $4$  \$ 89%

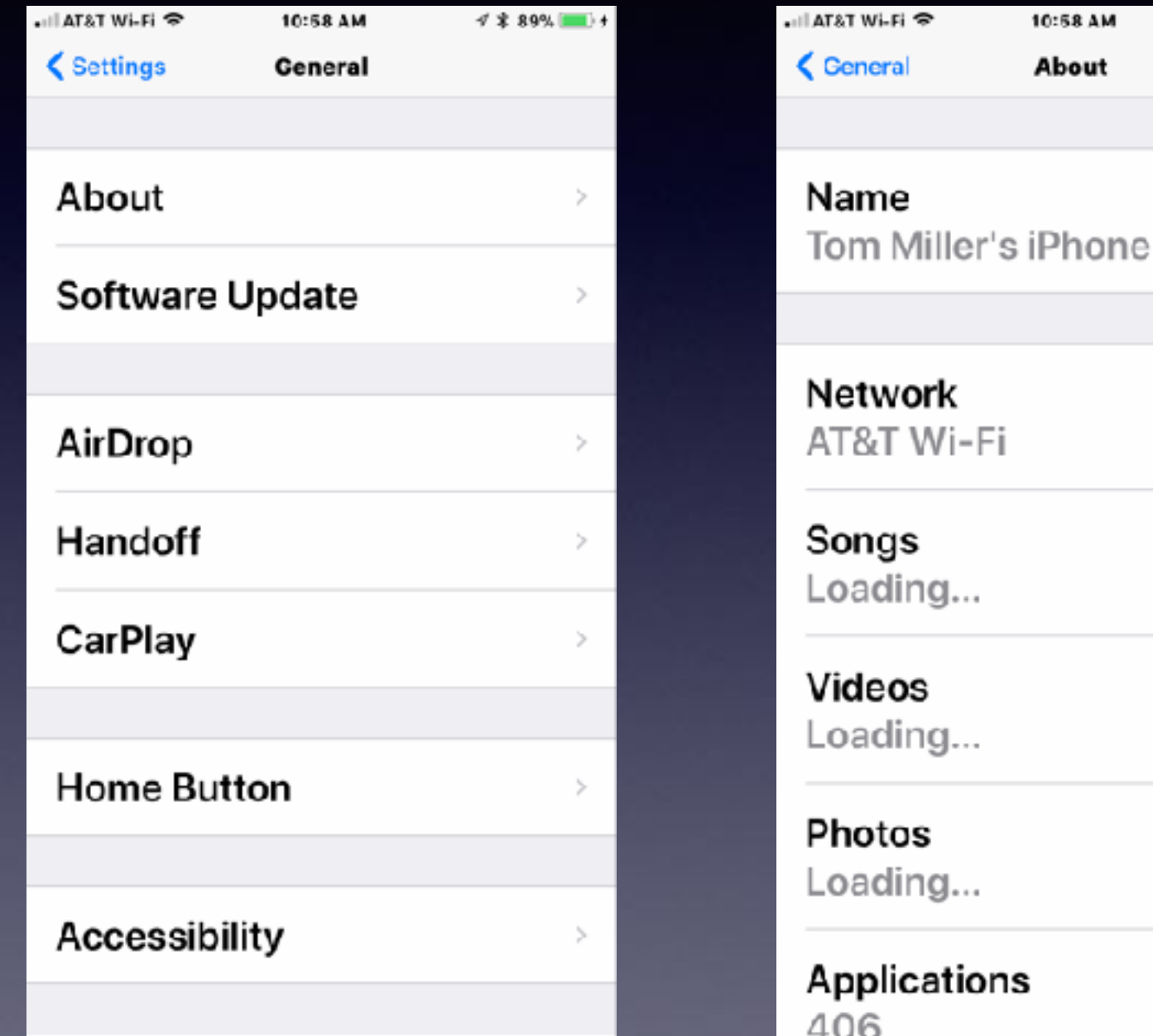